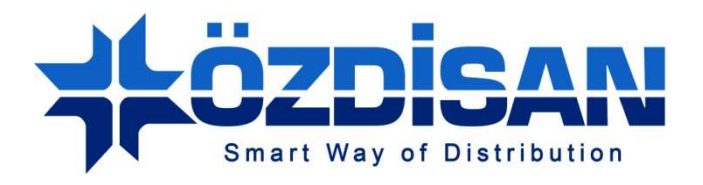

# ÖZDiSAN ELEKTRONIK A.S.

# ELAN Demo Board Özellikleri ve Yazılım Uygulamaları Rehberi

**Doc.Version: 1.0** 

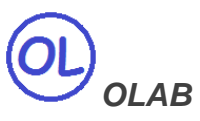

**Özdisan Elektronik Ar-Ge ve Teknik Destek Departmanı Email: ts@ozdisan.com Tel: +90 2164201882**

**www.ozdisan.com**

## 1.ELAN DEMO BOARD

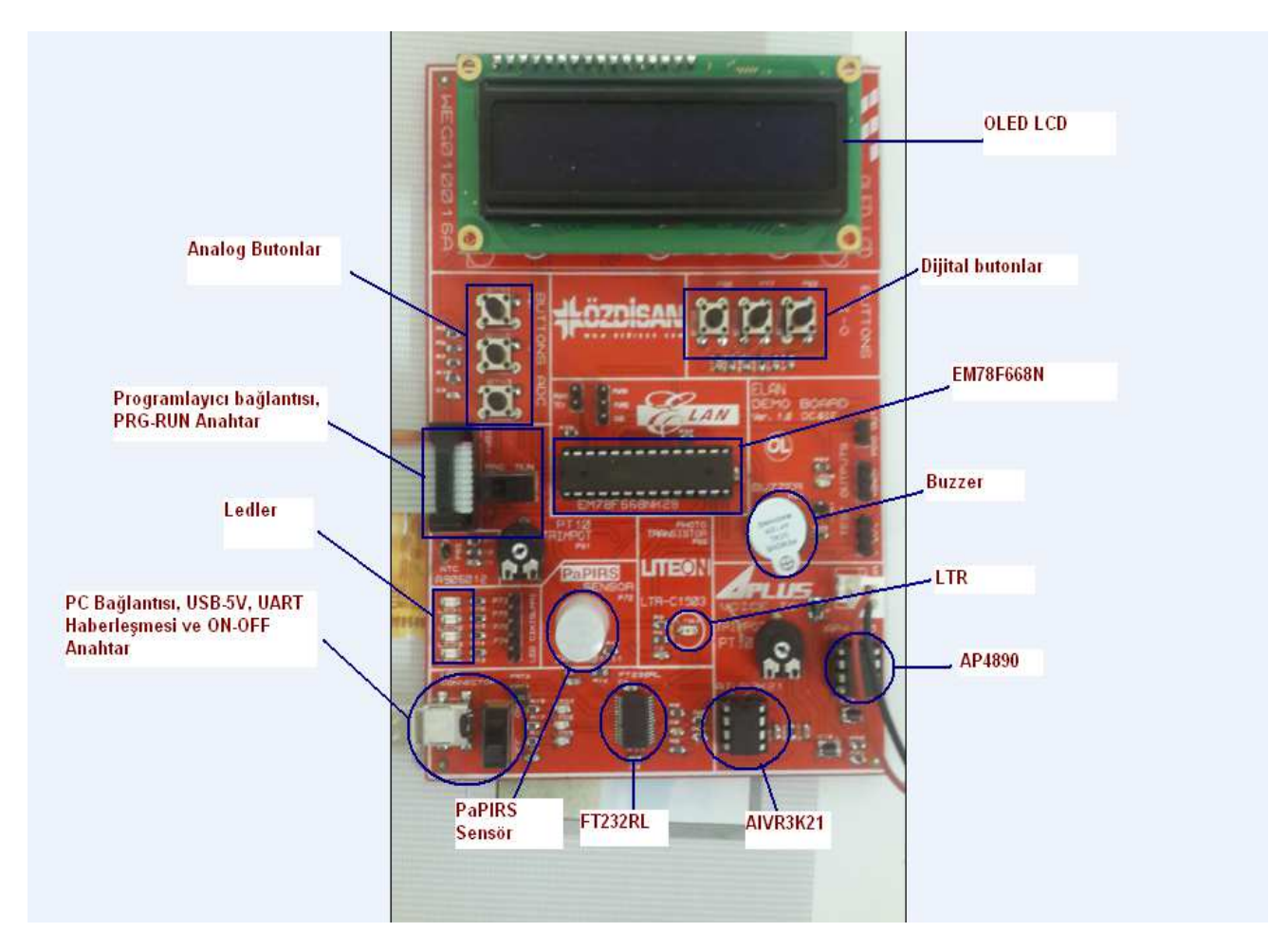

Şekil 1.1 Elan Demo Board

ELAN Demo Board, üzerinde mikrodenetleyici, buttonlar, LDR, ses entegresi, buzzer, hareket sensörü, ledler, OLED LCD ve FT232RL USB UART IC bulunan bir geliştirme bordu olarak tasarlanmıştır. Üzerinde bulunan malzemelerin kullanım amaçları şöyledir:

- Ledler ile dijital çıkışları kontrol etmek.
- Butonlar analog ve dijital girişleri kontrol etmektedir.
- Ses entegresi melodili ses çıkışı sağlamaktadır.
- Hareket sensörü, hareket algılayıp dijital giriş vermektedir.
- LDR, analog giriş verip ışık yoğunluğunu algılamaktadır.
- NTC, sıcaklıkla ilgili uygulama yapmamızı kolaylaştırmaktadır.
- Mikrodenetleyici, bütün bu fonksiyonları kontrol etmektedir.

• FT232R demo board ile bilgisayarın seri haberleşmesini sağlamaktadır.

Ayrıca ELAN Demo Board da iki adet anahtar bulunmaktadır. Alt kısımdaki anahtar demo boardun enerjisi ve bilgisayarla bağlantıyı sağlarken, diğer anahtar programlama için kullanılmaktadır. Elan Demo Board'ı iki şekilde programlayabilirsiniz. Birincisi; mikrodenetleyiciyi boarddan çıkarıp programlayıcıya bağlayarak, diğeri ise; demo board ile programlayıcı arasında ISP kablosyuyla bağlantı yaparak programlayabilirsiniz. İkinci programlama şeklinde alttaki anahtarın kapalı ve diğer anahtarın prog konumunda olması gerekmektedir.

Elan Demo Board'ın bağlantı şeması aşağıdaki resimlerde gösterilmiştir.

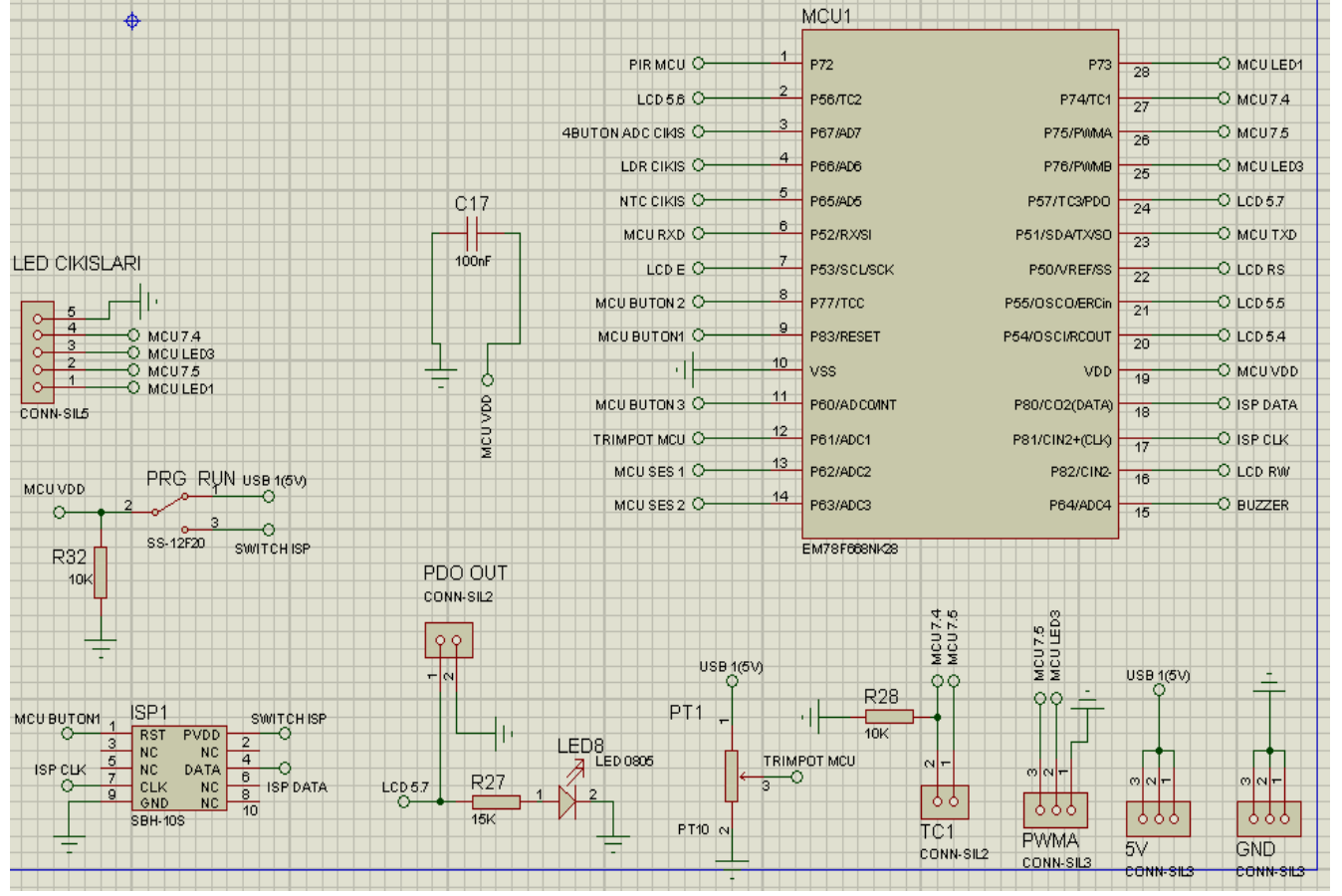

Şekil 1.2 ELAN Mikrodenetleyici Bağlantısı ve Diğer Bağlantılar

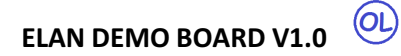

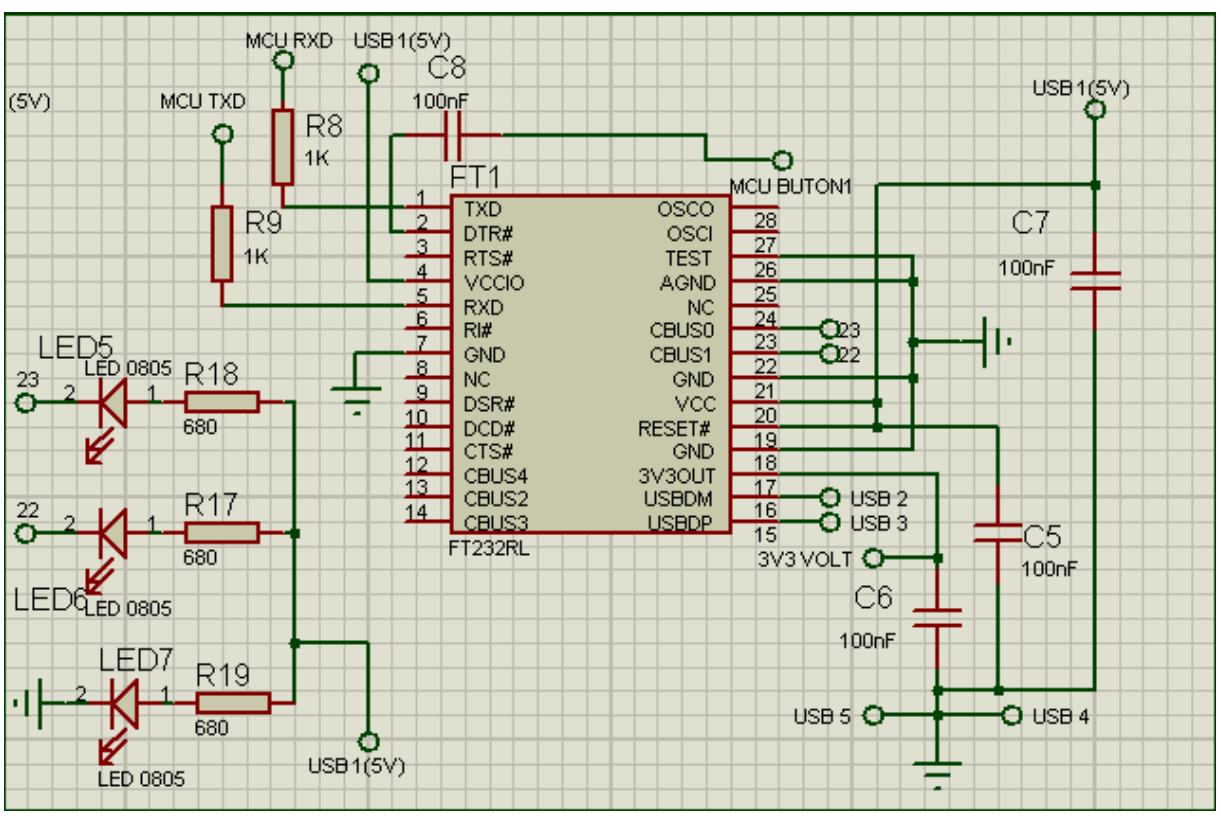

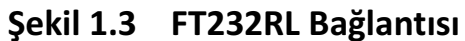

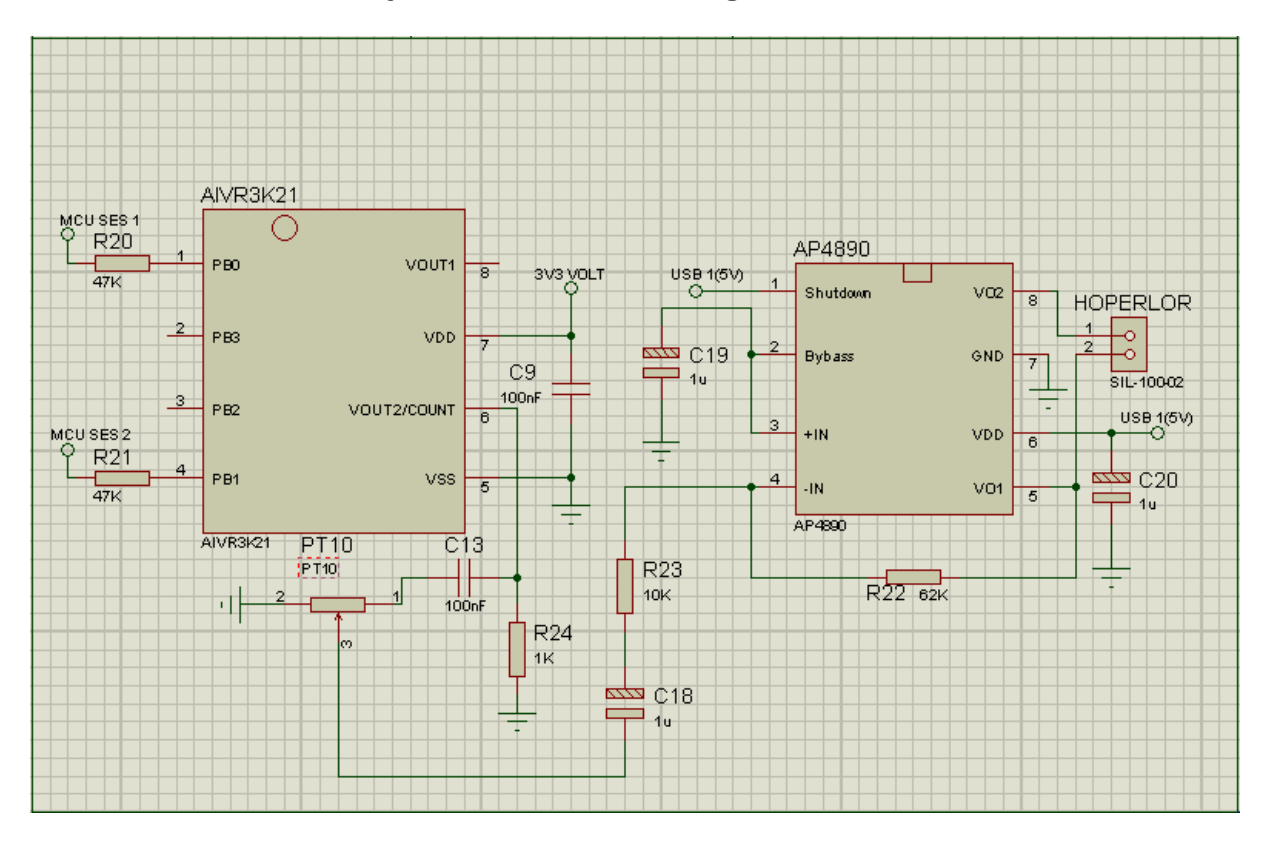

Şekil 1.3 APLUS Voice IC Bağlantısı

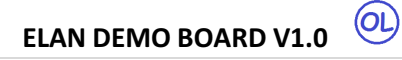

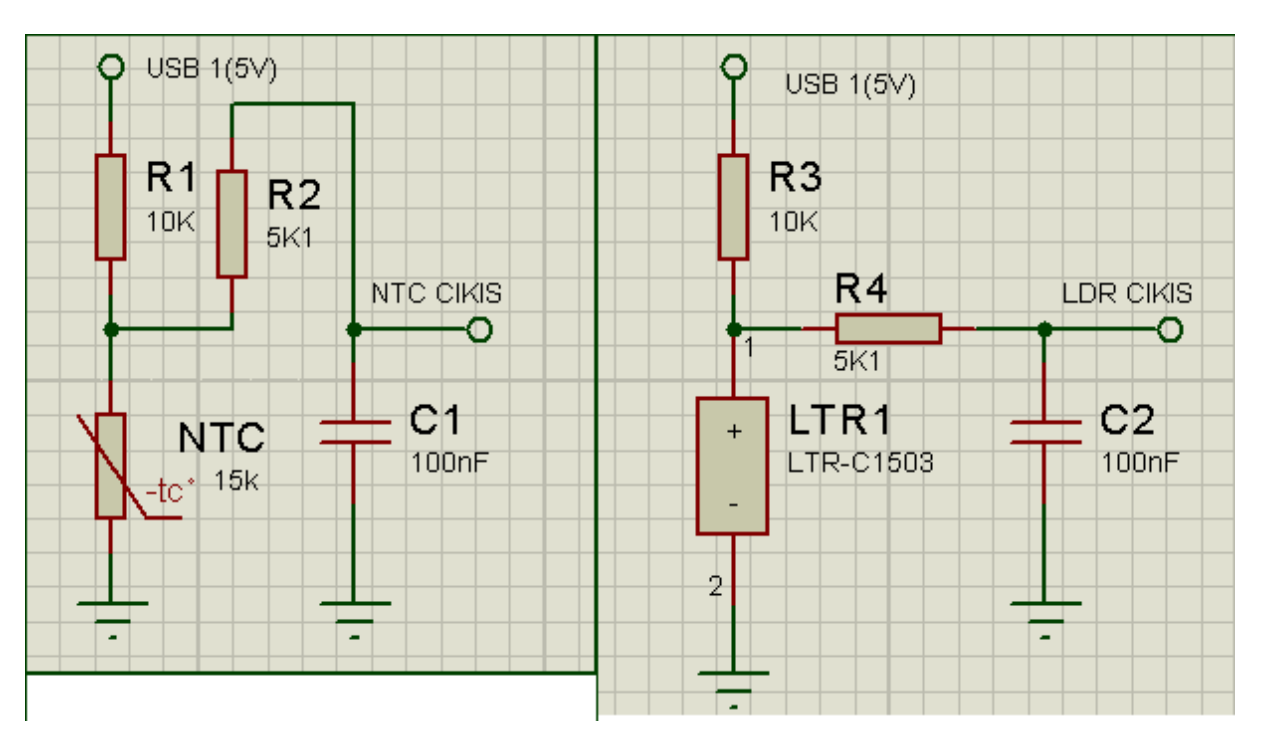

Şekil 1.4 NTC Bağlantısı Şekil 1.5 LTR Bağlantısı

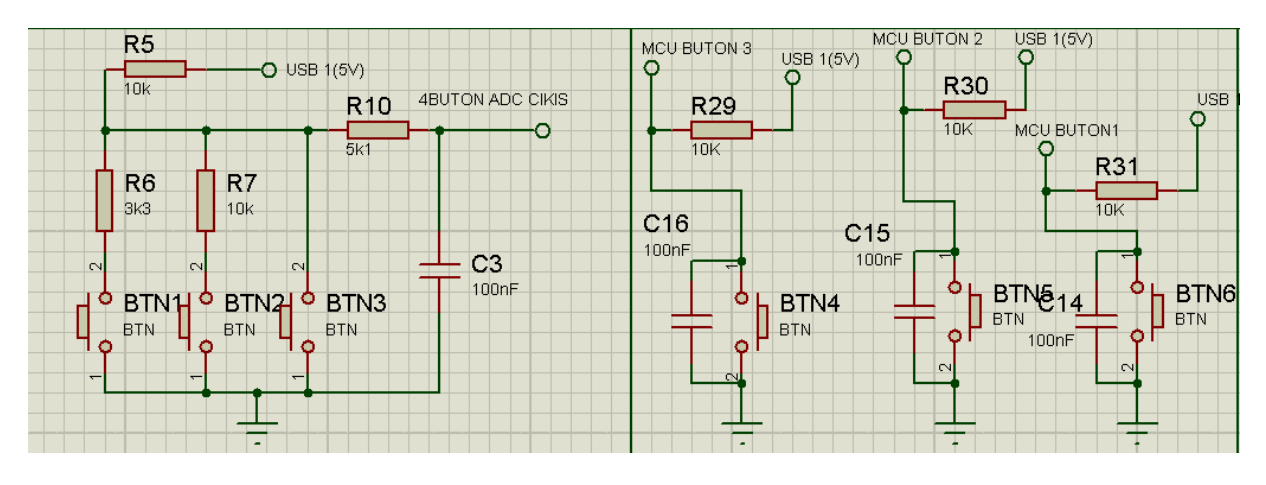

Şekil 1.6 Analog Buton Bağlantısı Şekil 1.7 Dijital Buton Bağlantısı

 $\circledcirc$ ELAN DEMO BOARD V1.0

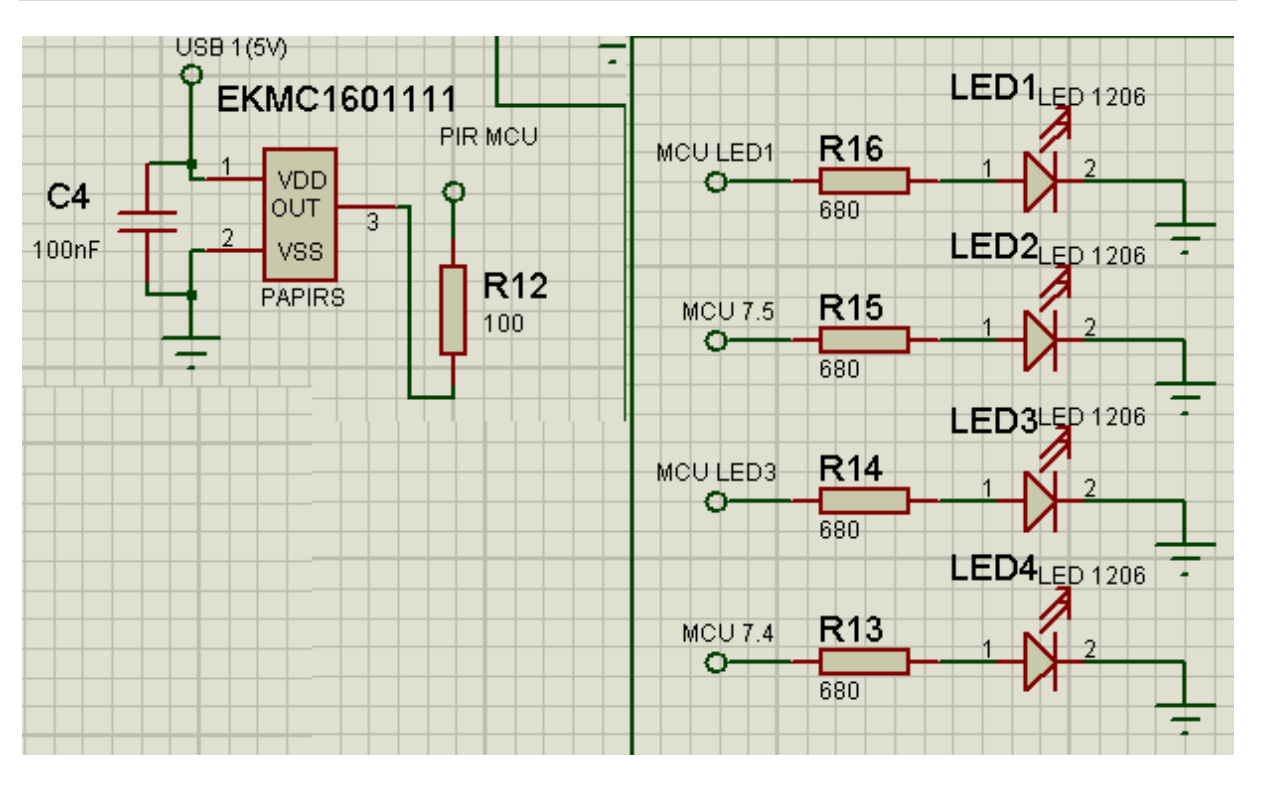

Şekil 1.8 PaPırs Sensör Bağlantısı Şekil 1.9 LED Bağlantısı

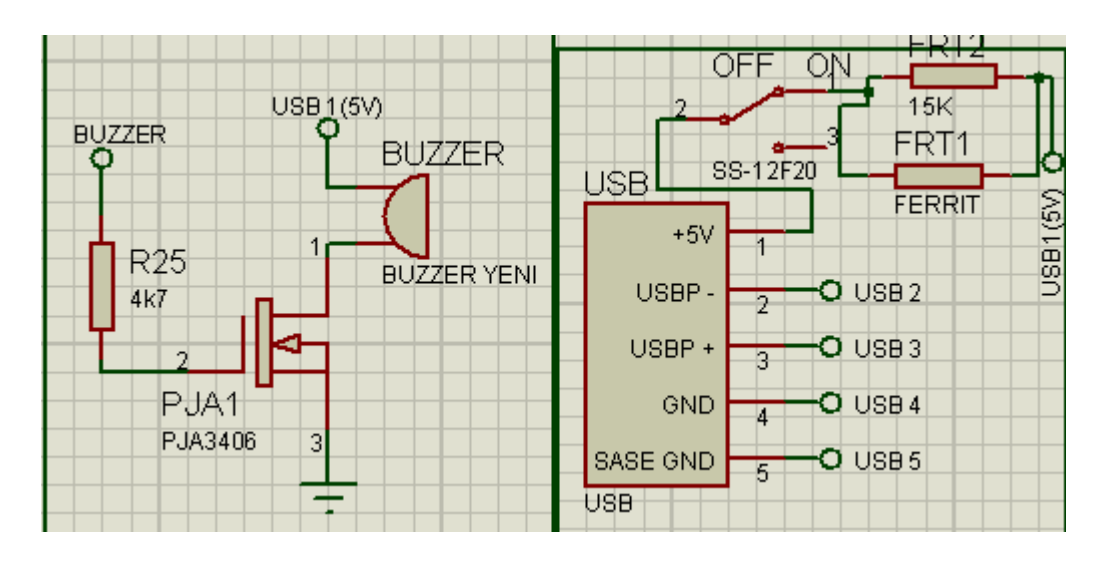

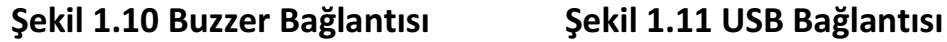

 $(OL)$ 

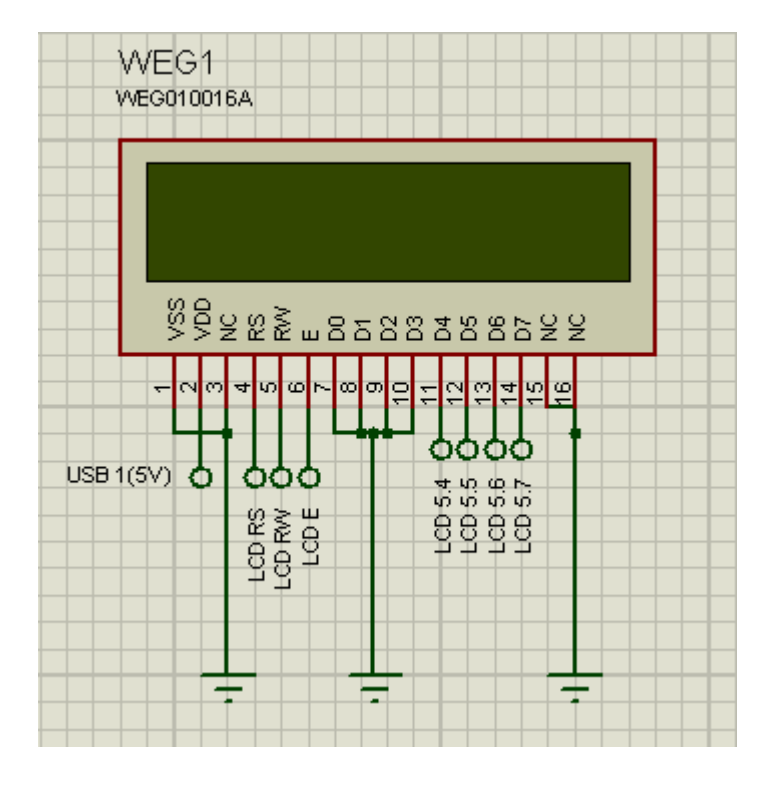

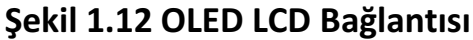

## 1.1 ELAN 16F668N Mikrodenetleyici

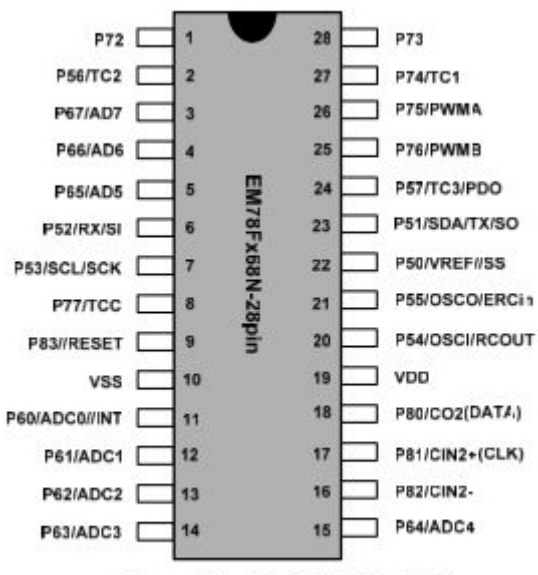

Figure 3-1 28-pin EM78Fx68N

### Genel Tanım

 EM78F668N 8-bit bir mikrodenetleyicidir ve düşük güçlü, yüksek hızlı CMOS teknolojisiyle geliştirilmiştir. Bu denetleyici üzerinde 8Kx15 bit Elektrik Kontrollü Flash Bellek, 256x8 bit sistemde programlanabilir EEPROM, iki karşılaştırıcı, üç

tane 8-bit zamanlayıcı, bir adet 16-bit zamanlayıcı, iki adet 10-bit PWM, 12-bit çözünürlüklü 8 kanal AD, SPI, UART ve I2C bulundurur.

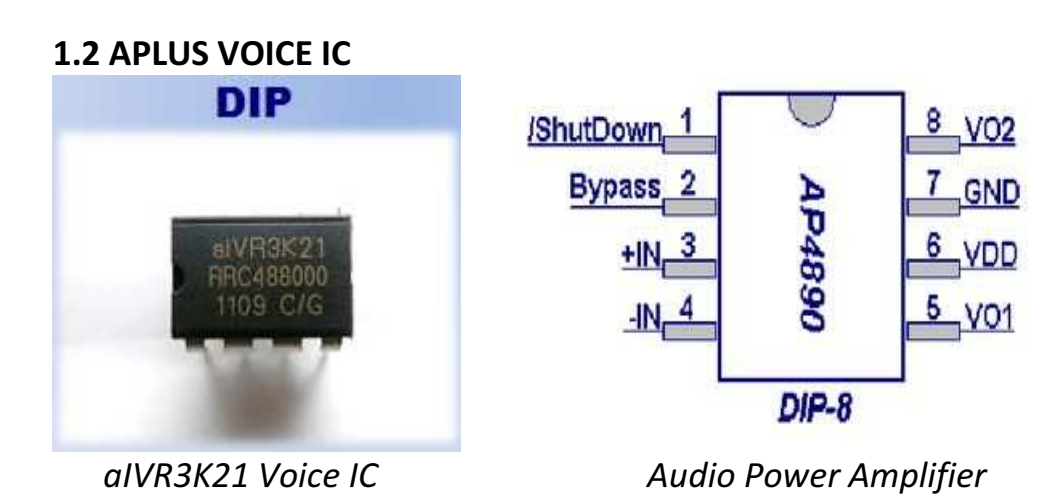

# 1.2.1 AIVR3K31 Voice IC

Özellikleri:

- 4 giriş tetiklemeli anahtar tetikleme modu.
- 13 ses grubunu desteklemesi.
- Her bir kombinasyon için "Level/Edge,Hold/Un-Hold, Retrigger/Nonretrigger" ayarlanmasının yapılması.
- VOUT1 ve VOUT2 den PWM'ye bağlantı.
- VOUT2\_COUT pininden DAC'a bağlantı.
- Hiçbir çıkış sinyalini desteklememe.
- 8-bit PCM dekteklemesi, 5-bit uLaw ve 4-bit ADPCM data sıkıştırması.

## 1.2.2 Pin Bağlantıları

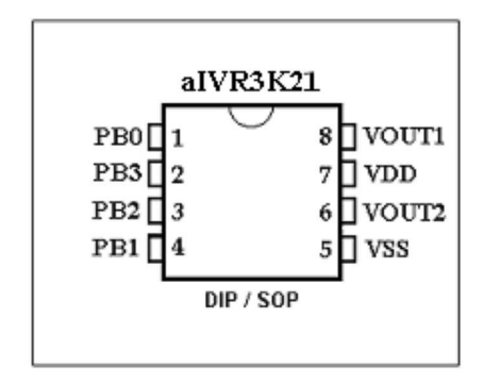

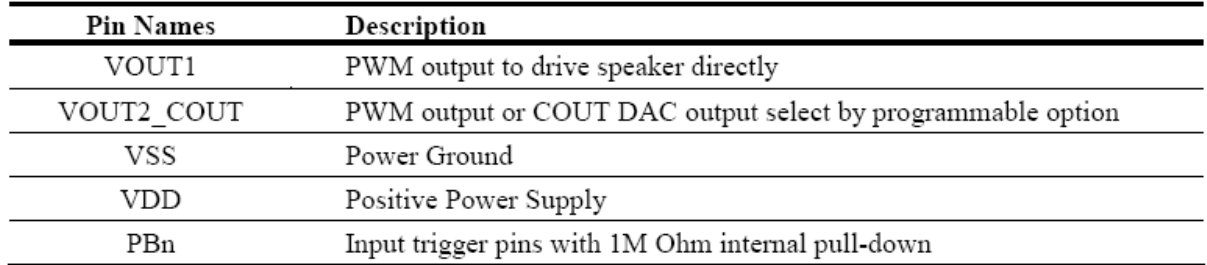

## 1.2.3 Pin Tanımlamaları

### 1.3 PaPIRS SENSOR

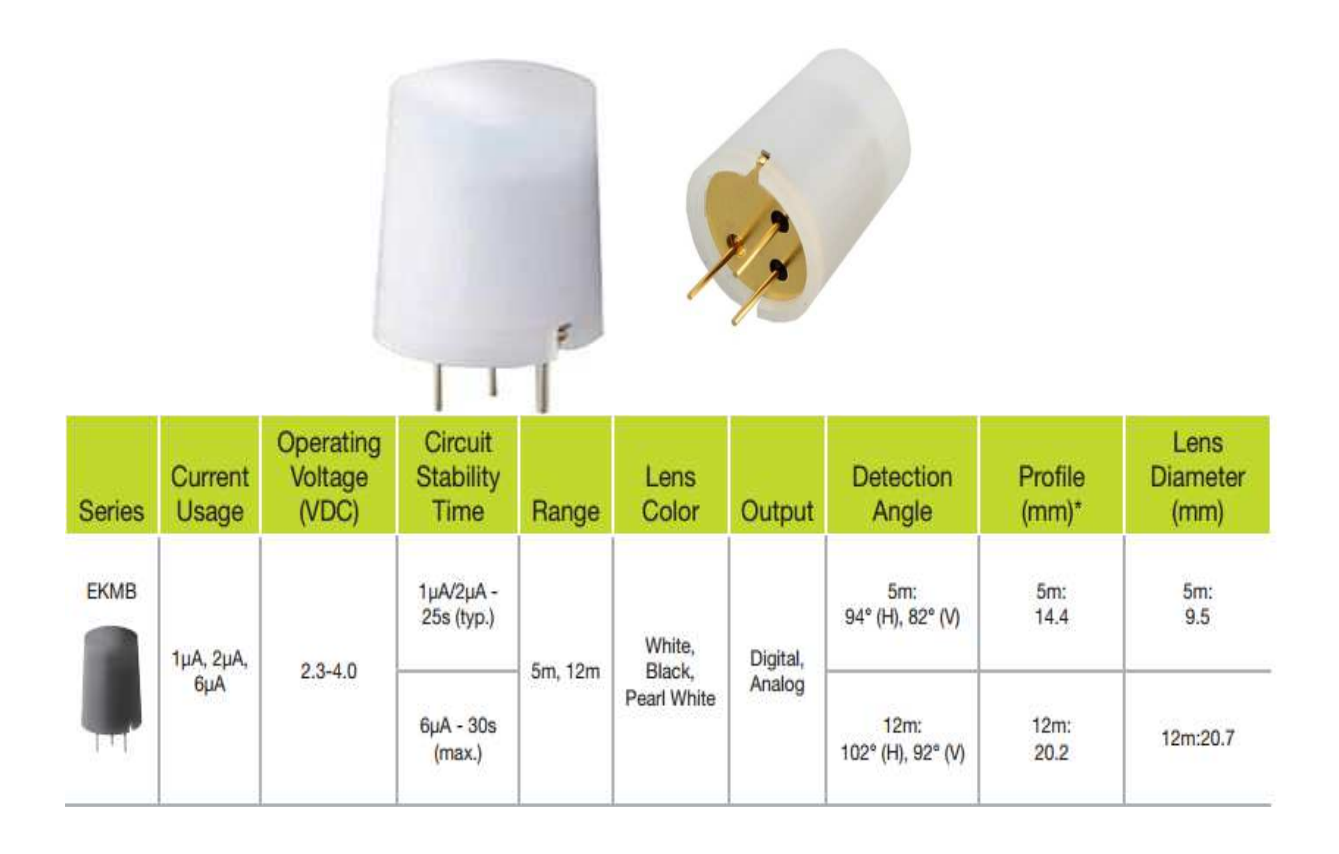

(OL)

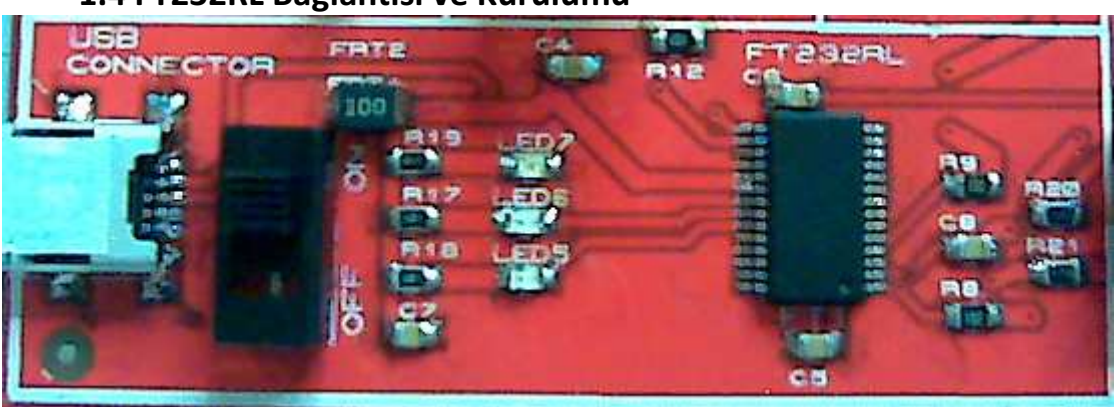

### 1.4 FT232RL Bağlantısı ve Kurulumu

 USB bağlantısı yapıldıktan sonra, FT232RL'nin bilgisayara tanımlanması gerekmektedir. Bunu yapmak için http://www.ftdichip.com/ linkine tıklayın. Siteye girdiğinizde saol taraftaki menülerden seçiminizi yapın.

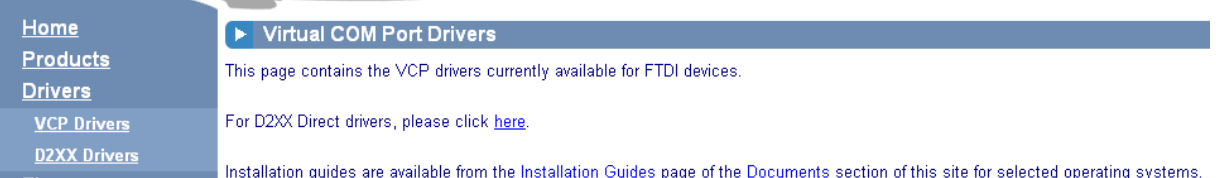

 Burada Drivers sekmesinden VCP Drivers sekmesini seçin. Daha sonra gelen sayfanın alt kısmında bilgisayarınıza kurmak için uygun olan programı seçin ce bilgisayarınıza indirin.

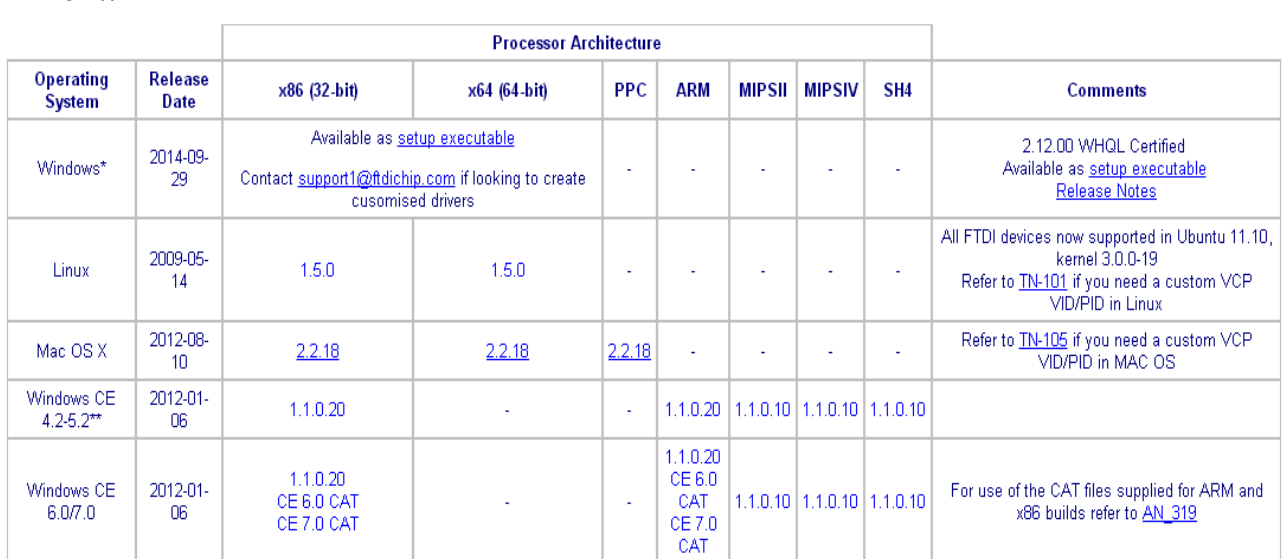

**Currently Supported VCP Drivers:** 

Yazılımı bilgisayarınıza indirdikten sonra kurulumunu yapın.

## 2.YAZILIM KLAVUZU 2.1 ELAN eUIDE

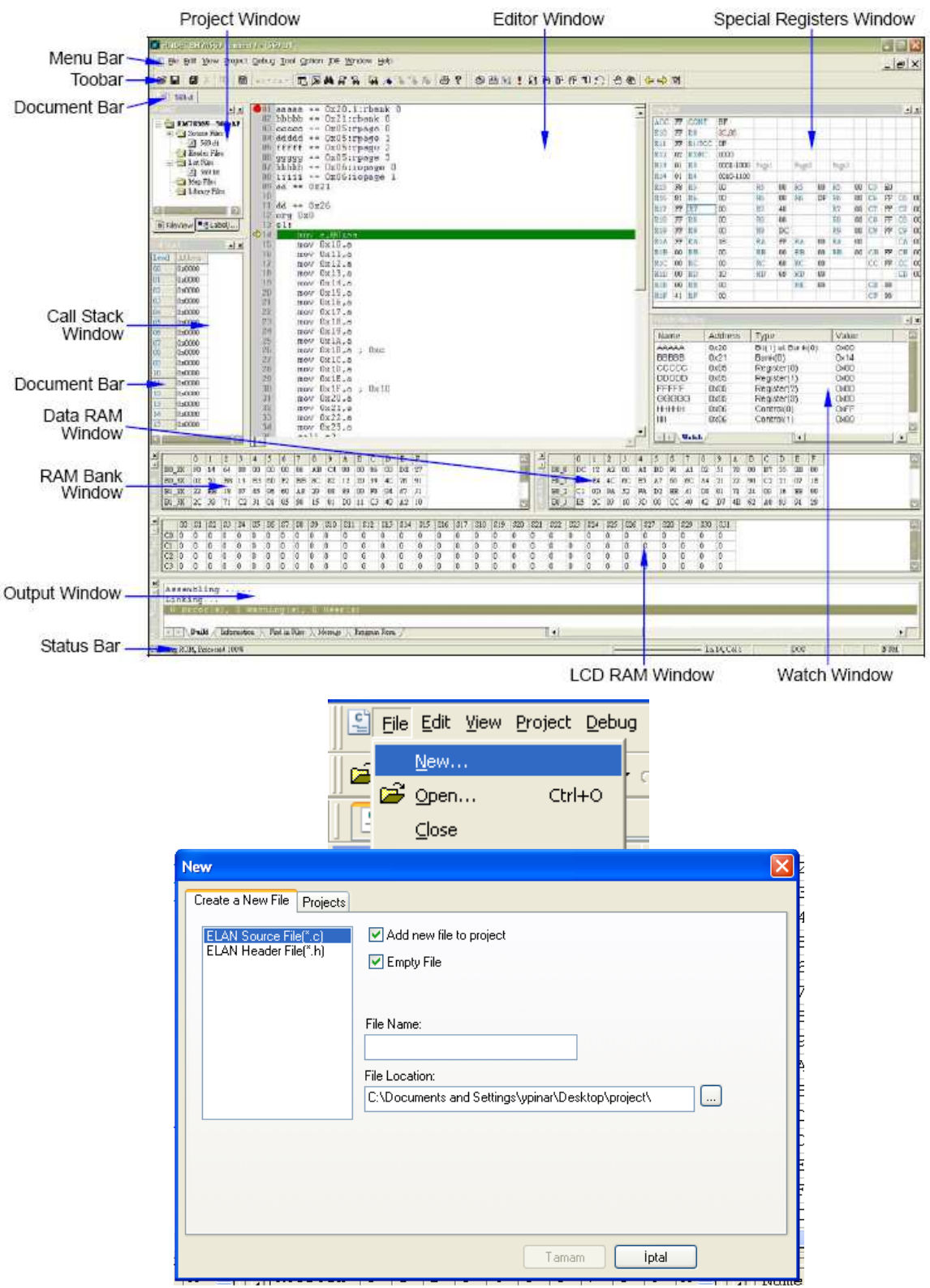

File->New sekmesini seçtikten sonra proje penceresi açılacaktır. İlk önce "Projects" sekmesini seçiyoruz. Projemizin adını yazıp kayıt yerini seçtikten sonra "Tamam" sekmesine basıyoruz. Bu şekilde proje dosyamızı oluşturmuş oluyoruz. Bu işlemden sonra, tekrardan File->New yaparak yeni bir dosya oluşturuyoruz. Dosya uzantısı olarak ".c" seçersek ana programı oluşturmuş oluyoruz. Projemizin ana programına header eklemek istediğimiz zaman aynı işlemleri yapıp ".h" uzantılı dosya oluşturuyoruz. Dosya oluşturma işlemini tamamladıktan sonra "Editor Window" kısmına programı yazıyoruz. Programı test etmek istediğimiz zaman "Build" sekmesine basıp programı koşuyoruz. Programda değişiklik yapıp tekrar koşmak istesek "Rebuild" sekmesine basıyoruz.

# 2.2 ELAN UWRİTTER

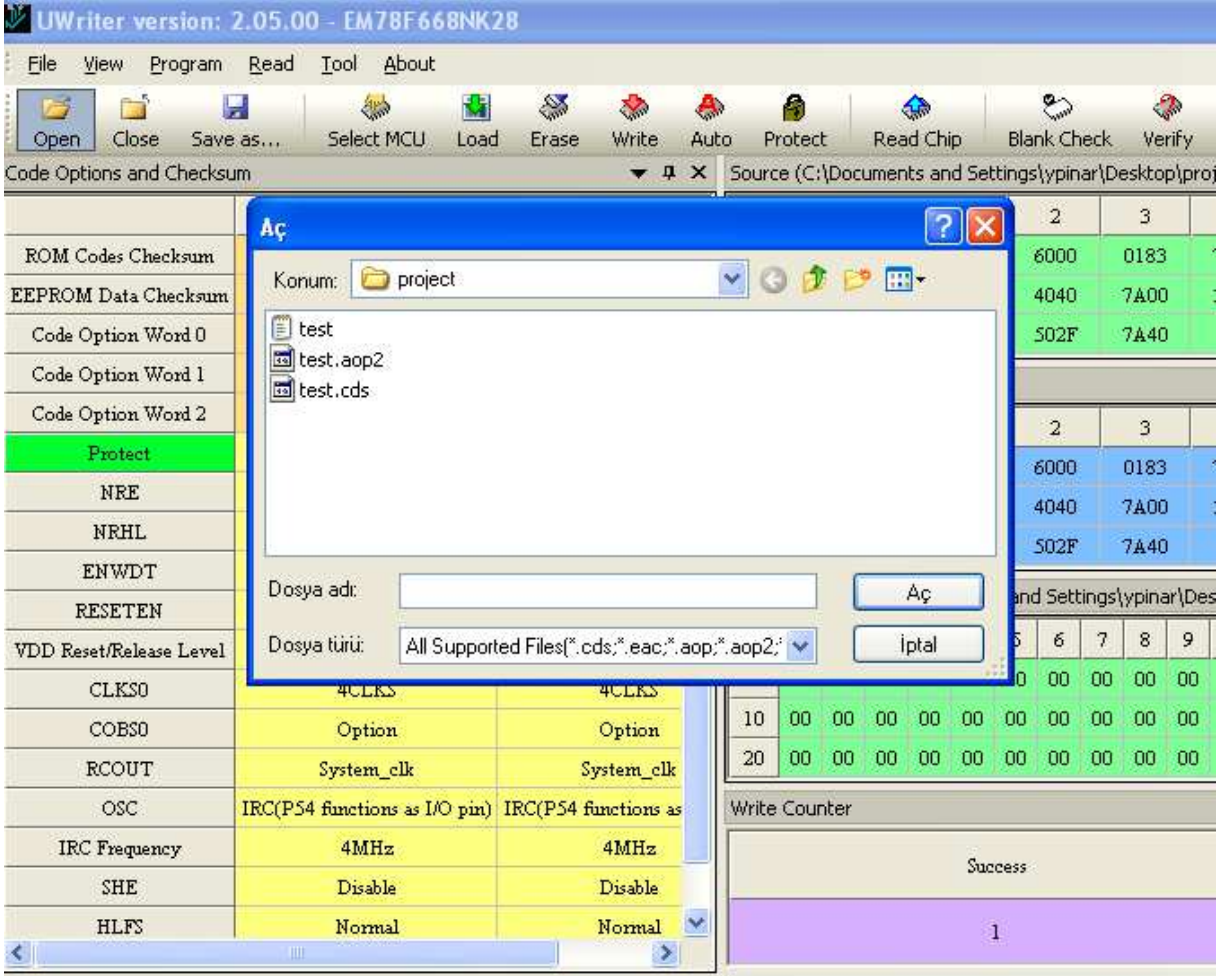

UWRİTTER programını çalıştırıyoruz. "Open" sekmesine tıkayıp resimdeki pencereyi açıyoruz. Bu pencerede proje dosyamızı seçiyoruz. Proje dosyamızda kayıtlı olan ".cds" uzantılı dosyayı seçip "Aç" sekmesine basıyoruz.

# ELAN DEMO BOARD V1.0

 $(OL)$ 

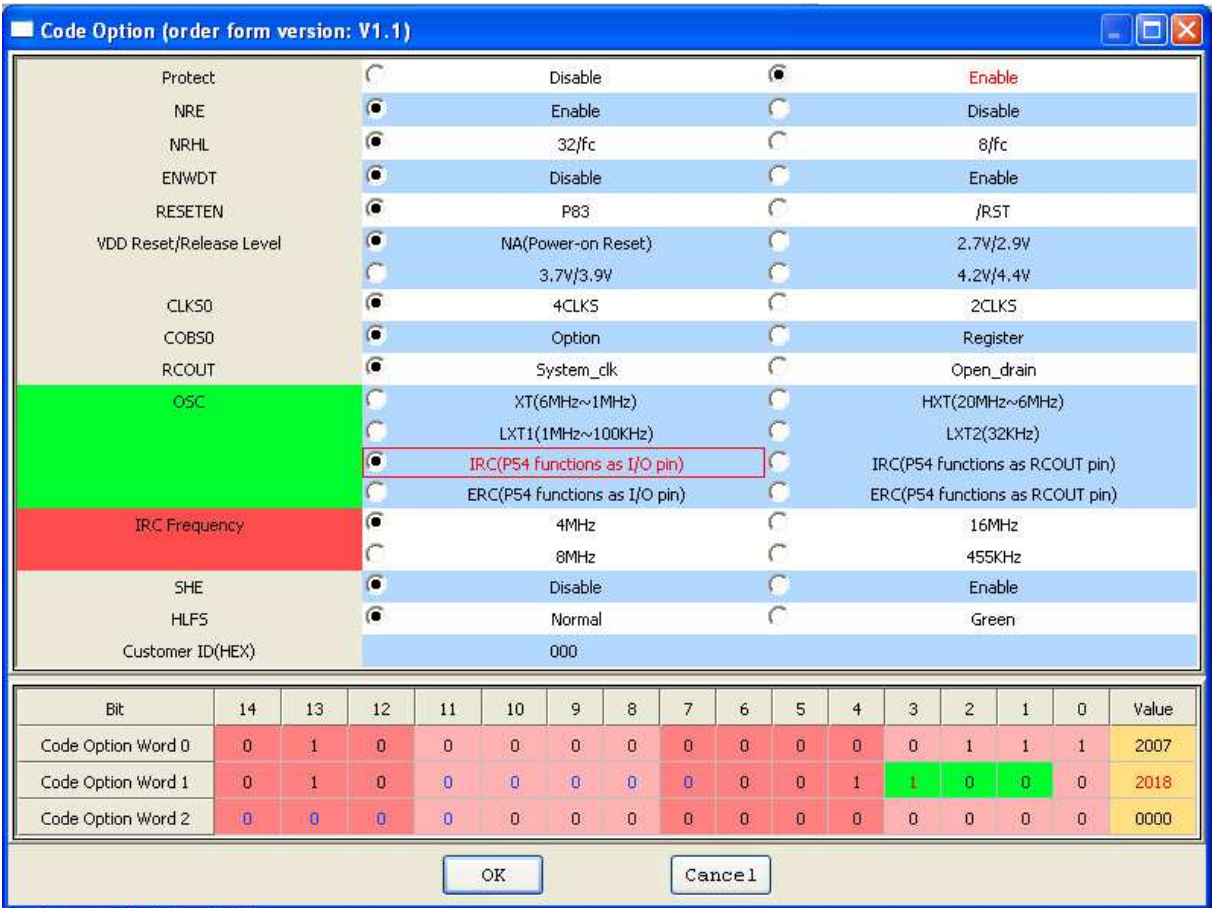

"Aç" sekmesini tıkladığımızda resimdeki pencere açılacaktır. Bu pencerede ayarlamaları yaparken sadece kırmızı yazılı olanları seçiyoruz ve "OK" sekmesine basıyoruz. Bu şekilde ".cds" uzantılı dosyamız ".aop" uzantılı dosyaya çevirilip kaydedilmiş oldu.

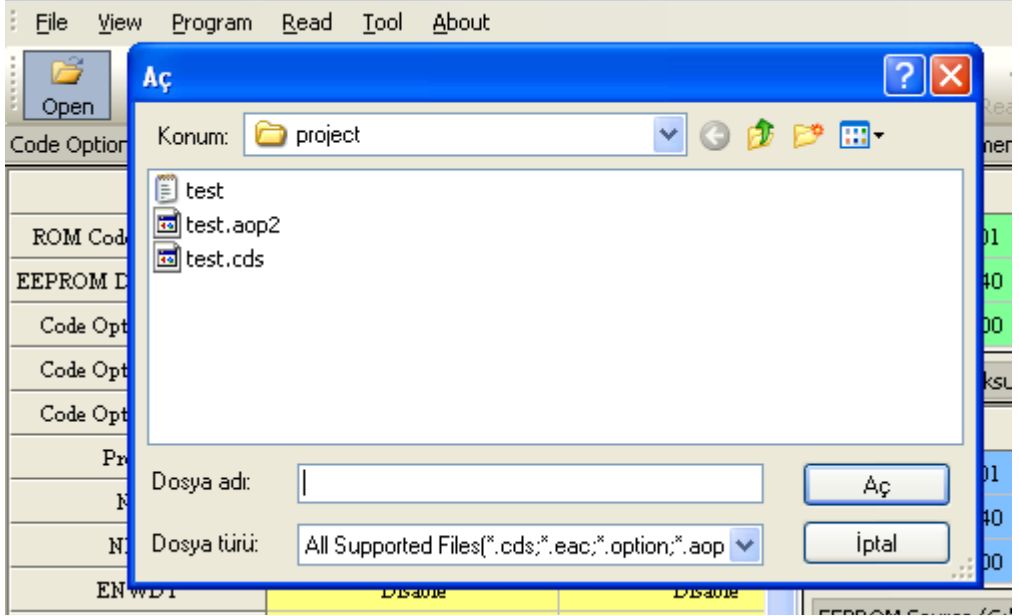

 $(OL)$ 

"Open" sekmesine basıyoruz. Açılan pencerede ".aop" uzantılı dosyayı seçip "Aç" sekmesine basıp dosyamızı seçiyoruz.

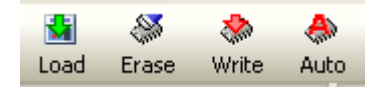

İşlemleri yaptıktan sonra "Load" sekmesine basıp programlayıcıya yüklenmesini bekliyoruz. Daha sonra "Auto" sekmesine basıp yazdığımız programı mikrodenetleyiciye yüklüyoruz. Programlama yaparken, anahtarların konumlarının doğru olması gerekmektedir. Aksi takdirde UWritter programı hata vermektedir.

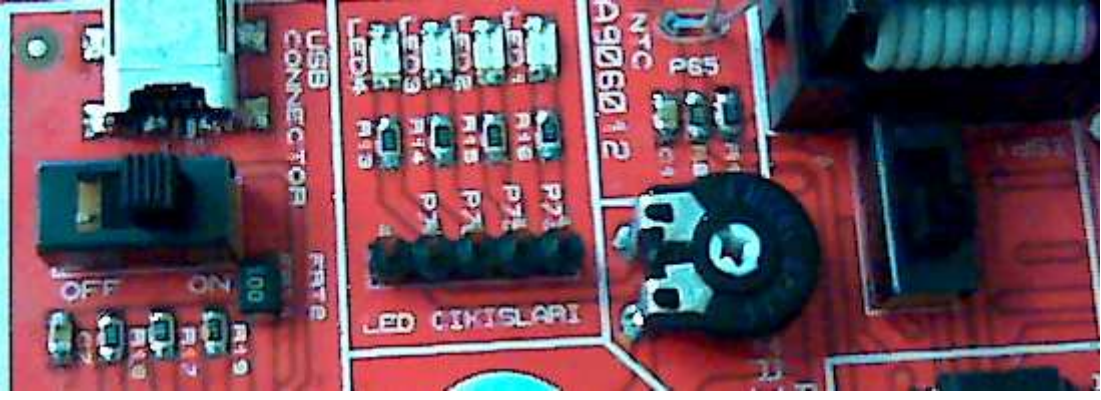

Şekil 2.1 ELAN Demo Board Anahtarlama

2.3 APLUS aIVR Sound Compiler

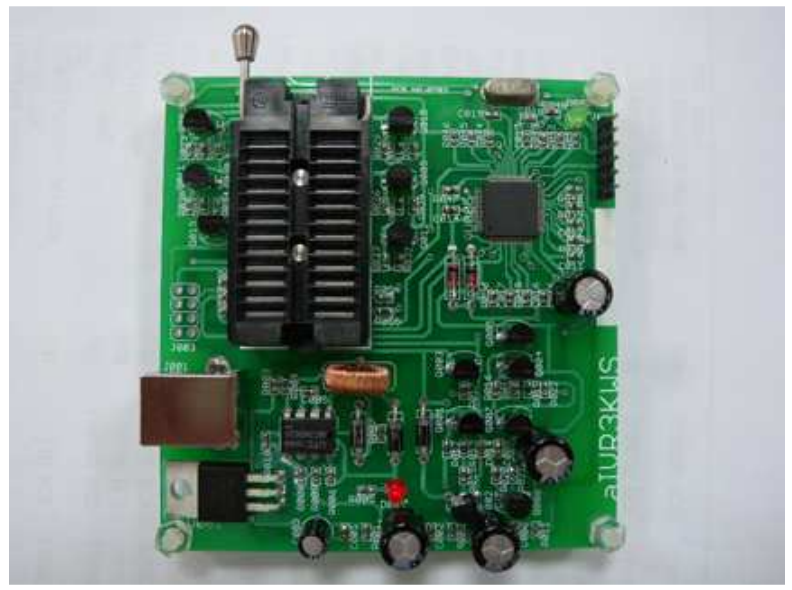

Şekil 2.3.1 aIVR3KWS Programlayıcı

aIVR3KWS Programlayıcısını bilgisayara bağlıyoruz. Bağlantıyı yaptıktan sonra aIVR Sound Compiler programını çalıştırıyoruz. Programlayıcıyı bilgisayara bağlamadığınız zaman program çalışmayacaktır. Program çalışınca ekrana bir arayüz gelecektir ve arayüzde programlama ayarları yapılacaktır.

| <b>Key Single</b><br>aIVR3K21<br>×                     |              |                           |                          |                                                                    |                                           | <b>COUT[DAC]</b><br>v | ×                                                                                 | <b>Application Note</b> |                                                                                                  |                            |             |  |
|--------------------------------------------------------|--------------|---------------------------|--------------------------|--------------------------------------------------------------------|-------------------------------------------|-----------------------|-----------------------------------------------------------------------------------|-------------------------|--------------------------------------------------------------------------------------------------|----------------------------|-------------|--|
| PB <sub>1</sub><br>PB <sub>0</sub><br>I/P:51<br>I/P:52 |              | PB <sub>2</sub><br>I/P:53 | PB <sub>3</sub><br>IP:54 |                                                                    |                                           |                       |                                                                                   |                         |                                                                                                  |                            |             |  |
| Compression Format:                                    |              | 4-bit ADPCM               |                          |                                                                    | Edge                                      |                       | Holdable                                                                          |                         |                                                                                                  | Retrigger                  |             |  |
| <b>File Name</b>                                       | Rate<br>Size |                           | Type                     | $\overline{\phantom{a}}$                                           | <b>O</b> Level<br>C Edge                  | Holdable              |                                                                                   | UnHoldable              |                                                                                                  | Mon-Retrigger<br>Retrigger |             |  |
|                                                        |              |                           |                          |                                                                    |                                           |                       |                                                                                   |                         | <b>OK</b>                                                                                        | Cancel                     |             |  |
|                                                        |              |                           |                          | Group: 007<br>Group: 008<br>Group: 009<br>Group: 010<br>Group: 011 | Level<br>Level<br>Level<br>Level<br>Level |                       | UnHoldable<br>UnHoldable<br>UnHoldable<br>UnHoldable<br>UnHoldable<br>1.1.1.1.1.1 |                         | Non-Retrigger<br>Non-Retrigger<br>Non-Retrigger<br>Non-Retrigger<br>Non-Retrigger<br>$\sim$ $ -$ |                            |             |  |
|                                                        |              |                           |                          |                                                                    | Voice File                                |                       | Rate                                                                              | Type                    |                                                                                                  | <b>Busy Enable</b>         | $\hat{=}$   |  |
|                                                        |              |                           |                          |                                                                    |                                           |                       |                                                                                   |                         |                                                                                                  |                            |             |  |
|                                                        |              |                           |                          |                                                                    |                                           |                       |                                                                                   |                         |                                                                                                  |                            |             |  |
| Add                                                    | Edit         |                           | Play                     | $\checkmark$<br>Remove                                             |                                           |                       |                                                                                   |                         |                                                                                                  |                            | $\ddotmark$ |  |

Şekil 2.3.2 aIVR Sound Compiler Arayüz

Kullanmak istediğimiz ürünün seçimini yapıyoruz. Üst sekmelerden kullandığımız ürüne göre diğer ayarlamaları yapıyoruz. Ses entegremizi DAC çıkışına bağlayacaksak "COUT" u, PWM ye bağlayacaksak "PWM" seçilmelidir. Biz AIVR3K21 kullandığımızdan ayarlarımız ekrandaki gibi olacaktır. Bu işlemleri yaptıktan sonra alt kısımda "Add" komutuna bastığımızda "mute" ve "wave" eklentileri gelmektedir. "Wave" ses dosyasını eklememizi, "mute" bekleme süresi eklememizi sağlar. Bu eklediğimiz ses dosyalarımız 8-bitlik formatta olmaktadır. "Compression Format"tan bu ses dosyalarını 5-bitlik yada 4-bitlik olarak sıkıştırabiliyoruz. Eğer eklediğimiz ses dosyasını kaldırmak istiyorsak, ses dosyasına bir kere tıklayıp "remove" sekmesine basıyoruz. Bu işlemlerden sonra gruplarımızı belirliyoruz. Gruplara ses dosyalarımızı ekliyoruz. Bunun için eklediğimiz ses dosyasının üzerine çift tıklamamız yeterlidir. Entegremiz dijital çalışmaktadır. Bu şekilde grup tablolarını inceleyip ayarlamanızı yapabilirsiniz.

Ayrıca grupların üzerine sağ tıklayıp "edit" e bastığımızda ayarlama kısmı gelmektedir. Bu ayarlama sekmesinin ayarlamaları şu şekildedir.

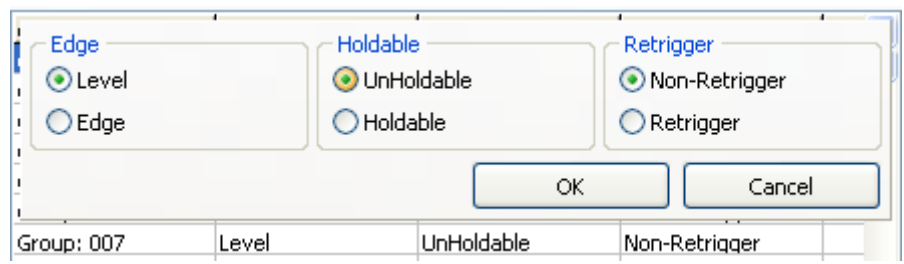

Şekil 2.3.3 Grup Düzenlemesi

Level: Kanal aktif olduğu sürece ses tekrar eder.

Edge: Kanal aktif olduğu sürece sadece bir defa çalar. Bitirdikten sonra yeniden giriş verilmesini bekler.

UnHoldable: Girişine kısa bir pulse verildiğinde ses bitene kadar çalar.

Holdable: Girişe pulse verildikçe sesi çalar. Pulse kesildiğinde sesi keser.

Non-Retrigger: Girişten gelen ardışık pulseleri dikkate almaz.

Retrigger: Girişe gelen her pulsede yeniden başlatır.

Bu işlelmeri yaptıktan sonra "compile" sekmesine basarak compile işlemini yapıyoruz ve "writter" kısmına geçiyoruz.

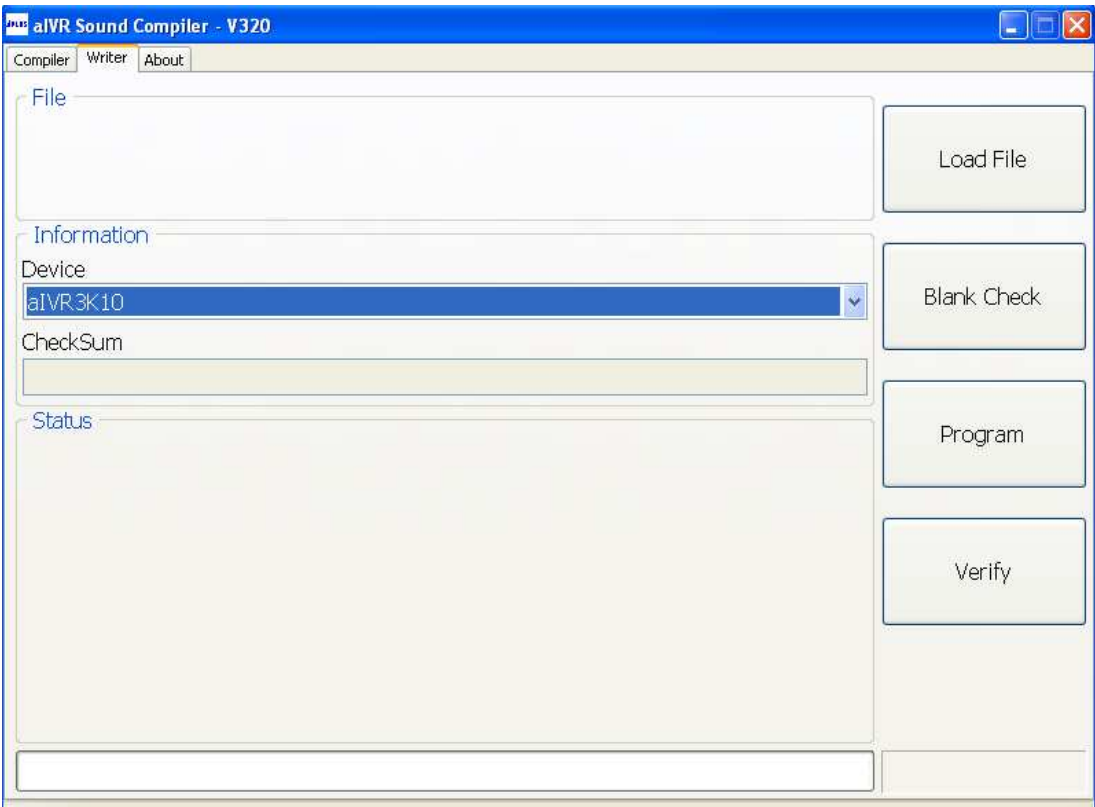

Şekil 2.3.4 Writter

"Device" kısmından bağladığımız entegreyi seçiyoruz. "Load" sekmesine basarak compile ettiğimiz dosyayı yüklüyoruz. Programı yüklemeden önce "Blank Check" butonuna basmakta fayda var. Bu buton programlayıcıdaki entegrenin doğru bağlanıp bağlanmadığını test eder. Bu işlem başarıyla gerçekleştikten sonra "Program" sekmesine basıp programımızı yüklüyoruz.

## 3. UART Haberleşmesi 3.1 Uart Haberleşme Registerları

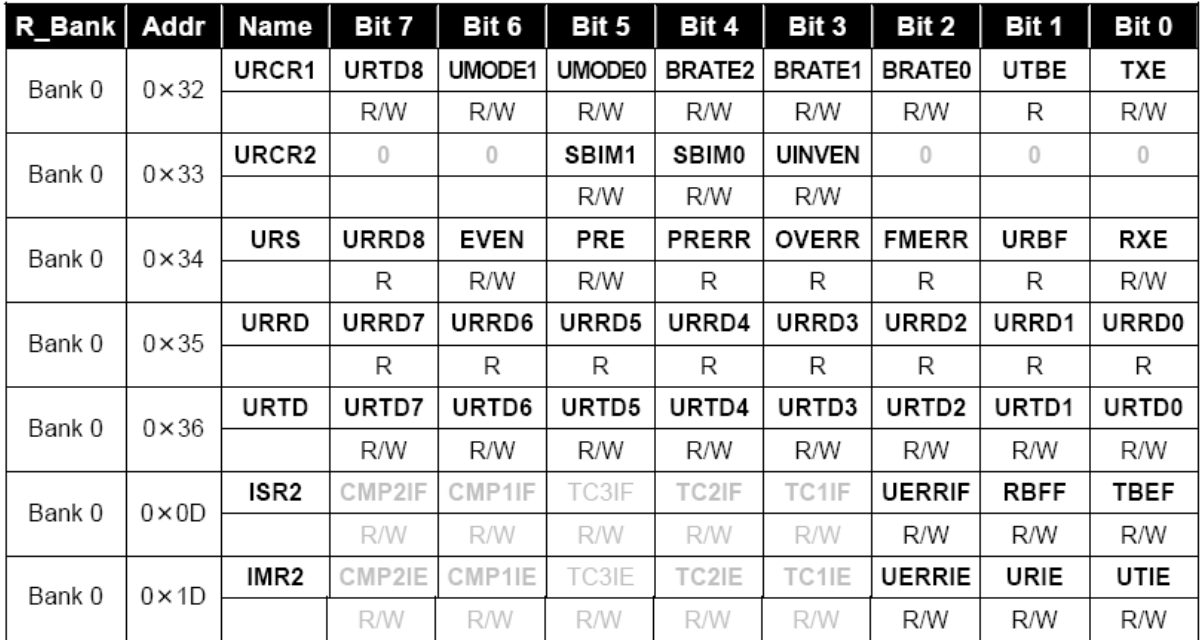

Registers for UART Circuit

Şekil 3.1.1 UART Register Tablosu

 URCR1 ve URCR2 haberleşme ayarlarının yapıldığı registerlerdir. URS registerından "Parity" ayarlaması yapılmaktadır. Uart haberleşmede; haberleşme başlamadan önce başlama biti "0" gönderilir. Haberleşme yapıldıktan sonra da bitiş biti "1" gönderilir. Parity bit ise bitiş bitinden önce gönderilmektedir. Eğer Parity biti göndermek istemiyorsak, bunu kontrol eden registerdeki kısmı "0" yaparak etkisizleştirebiliriz. TXE vericiyi aktif hale getirirken, RXE de alıcı kısmı aktif hale getirmektedir. Göndereceğimiz datayı URTD registerına yazıyoruz. Aldığımız data ise otomatik olarak URRD registırına kaydedilmektedir. Uart ile ilgili ayrıntılı bilgi için mikrodenetleyicinin datasheetini ve örnek programramı inceleyebilirsiniz.

 UART haberleşmesinde programı yazdıktan sonra uWRİTTER programından mikrodenetleyiciye yükleme yapacağınız zaman yaptığımız normal ayarlamaya ek olarak "IRC Frequency"i 8MHz olarak seçmelisiniz.

| Code Option (order form version: V2.2) |                         |                               |                |                    |                |                          |           |                                 |                 |                                                                                                    |                |             |         | П     |  |
|----------------------------------------|-------------------------|-------------------------------|----------------|--------------------|----------------|--------------------------|-----------|---------------------------------|-----------------|----------------------------------------------------------------------------------------------------|----------------|-------------|---------|-------|--|
|                                        | Protect                 |                               |                |                    | <b>Disable</b> |                          |           |                                 |                 | Enable                                                                                                  |                |             |         |       |  |
| <b>OSC</b>                             |                         |                               | XT(6MHz~1MHz)  |                    |                |                          |           | G                               | HXT(16MHz~6MHz) |                                                                                                    |                |             |         |       |  |
|                                        |                         | LXT1(1MHz~100KHz)             |                |                    |                |                          | с         | LXT2(32KHz)                     |                 |                                                                                                    |                |             |         |       |  |
|                                        | с                       | IRC(P54 functions as I/O pin) |                |                    |                |                          | C         | IRC(P54 functions as RCOUT pin) |                 |                                                                                                    |                |             |         |       |  |
|                                        |                         | ERC(P54 functions as I/O pin) |                |                    |                |                          | c         | ERC(P54 functions as RCOUT pin) |                 |                                                                                                    |                |             |         |       |  |
| <b>ENWDT</b>                           | C                       | <b>Disable</b>                |                |                    |                |                          | $\subset$ | Enable                          |                 |                                                                                                    |                |             |         |       |  |
| <b>Instruction Period</b>              |                         |                               | C              | 4 clocks           |                |                          |           |                                 | C               | 2 clocks                                                                                                |                |             |         |       |  |
|                                        |                         | 8 clocks                      |                |                    |                |                          | C         | 16 clocks                       |                 |                                                                                                    |                |             |         |       |  |
| <b>RESETEN</b>                         | $\hat{a}$               | P83                           |                |                    |                |                          | $\subset$ | <b>/RESET</b>                   |                 |                                                                                                    |                |             |         |       |  |
| NRE                                    | Ğ                       | Enable                        |                |                    |                |                          | Ö         | Disable                         |                 |                                                                                                    |                |             |         |       |  |
| <b>NRHL</b>                            | $\hat{a}$               | 32/fc                         |                |                    |                |                          | $\subset$ | 8/fc                            |                 |                                                                                                    |                |             |         |       |  |
|                                        | VDD Reset/Release Level |                               |                | NA(Power-on Reset) |                |                          |           |                                 | Ĉ               | 2.7V/2.9V                                                                                               |                |             |         |       |  |
|                                        |                         | 3.5V/3.7V                     |                |                    |                |                          | Ö         | 4.0V/4.2V                       |                 |                                                                                                    |                |             |         |       |  |
| <b>IRC Frequency</b>                   |                         |                               |                | 4MHz               |                |                          |           |                                 | $\sqrt{2}$      | 16MHz                                                                                                   |                |             |         |       |  |
|                                        |                         |                               | G              | 8MHz               |                |                          |           |                                 |                 |                                                                                                    |                |             |         |       |  |
| COBSO                                  |                         |                               | $\sigma$       | Option             |                |                          |           |                                 | c               | Register                                                                                                |                |             |         |       |  |
| Customer ID(HEX)                       |                         |                               | 00             |                    |                |                          |           |                                 |                 |                                                                                                    |                |             |         |       |  |
| Bit                                    | $12\,$                  | $11\,$                        | 10             | 9                  | $\bf 8$        | $\overline{\mathcal{I}}$ | 6         | 5                               | $\overline{4}$  | $\mathfrak{I}% _{T}=\mathfrak{I}_{T}\!\left( a,b\right) ,\ \mathfrak{I}_{T}=C_{T}\!\left( a,b\right) ,$ | $\overline{c}$ | $\mathbf i$ | $\,0\,$ | Value |  |
| Code Option Word 0                     | $\pmb{0}$               | $\overline{0}$                | $\overline{0}$ | $\bf{0}$           | $\overline{0}$ | 0                        | o         | $\mathbf{1}$                    | $\pmb{0}$       | $\boldsymbol{0}$                                                                                        | $\,$ 1 $\,$    | $\ddot{1}$  | $1\,$   | 0027  |  |
| Code Option Word 1                     | 0                       | $\overline{0}$                | $\mathbf{1}$   | $\ddot{1}$         | $\mathbf 0$    | $\mathbf{0}$             | Ö.        | 0                               | $\overline{0}$  | $\mathbf{1}$                                                                                            | $\mathbf 0$    | 0           | 0       | 0608  |  |
| Code Option Word 2                     | $\theta$                | $\boldsymbol{0}$              | $\mathbf 0$    | $\overline{0}$     | $\mathbf{0}$   | $\mathbf{1}$             | 0         | o                               | $\mathbf{0}$    | $\mathbf 0$                                                                                             | $\mathbf 0$    | 0           | 0       | 0080  |  |
| Cancel<br>OK                           |                         |                               |                |                    |                |                          |           |                                 |                 |                                                                                                    |                |             |         |       |  |

Şekil 3.1.2 UART Haberleşmesi uWRİTTER Ayarları

Bu ayarlamayı yaptıktan sonra "OK" tuşuna basıp programınızın "aop" uzantılı dosyasını oluşturmuş olursunuz. Daha sonra tekrar "open" sekmesinden "aop" uzantılı dosyayı seçip "load" ve daha sonra "aotu" sekmelerinden programı mikrodenetleyiciye yükleyebilirsiniz.

## 3.2 HTerm

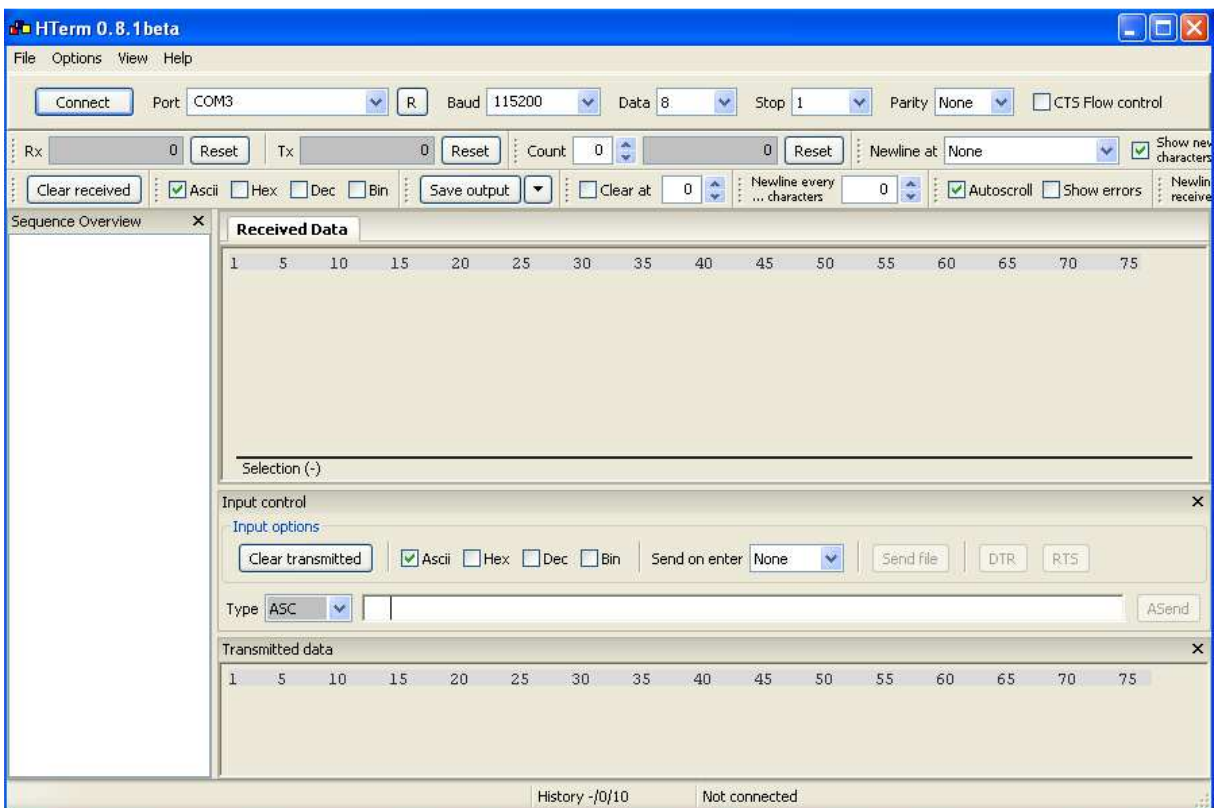

 HTerm, mikrodenetleyici ile bilgisayar arasında haberleşmeyi sağlayan bir haberleşme arayüzüdür. Programı açtığınızda yukarıdaki gibi bir ekran gelmektedir. Buradan boardın bağlı olduğu portu seçip ayarları yaptıktan sonra "connect" tuşuna bastığınızda bağlantı gerçekleşecektir. Ayarlamaları şu şekilde yapmanız gerekmektedir.

- Uart registerınızda ayarladığınız Baud Rate seçiniz.
- Göndereceğiniz yada alacağınız data boyutunu seçiniz. Örneğin; 7-bit, 8 bit
- Stop bitini seçiniz ve eğer ayarladıysanız Parity bitini seçiniz ayarlı değilse "none" de bırakınız.

Bu ayarlamalar yapıldıktan sonra, aldığınız dataları hangi formatta görmek istiyorsanız "clear received" butonunun yanındaki kutucuklardan bu seçimiyapabilirsiniz. Alınan datalar "received data" penceresine yazılmaktadır. Bunları silmek için "clear received" butonuna basmalısınız. Aynı ayarlamaları data göndermek için de yapabilirsiniz. Göndermek için seçtiğiniz datanın tipi belirledikten sonra "type" nin yanındaki boşluğa datayı yazıp "ASend" butonuna basarak datayı gönderebilirsiniz. Gönderilen datalar "Transmitted Data" kısmına yazılmaktadır.

## 4. Örnek Yazılımlar

 Yazdığımız örnek programlarda "EM78F668N.h" headerı bulunmaktadır. Bu program, ek olarak dosyalarda bulunmaktadır. Projeleri oluşturduğunuz klasörün içine bu header dosyasını kopyalayıp projenize header olarak ekleyebilirsiniz. Ayrıca bu isimle bir header dosyası oluşturarak bu dosyanın içindekileri oraya kopyalayabilirsiniz.

## 4.1 Led Yak-Söndür

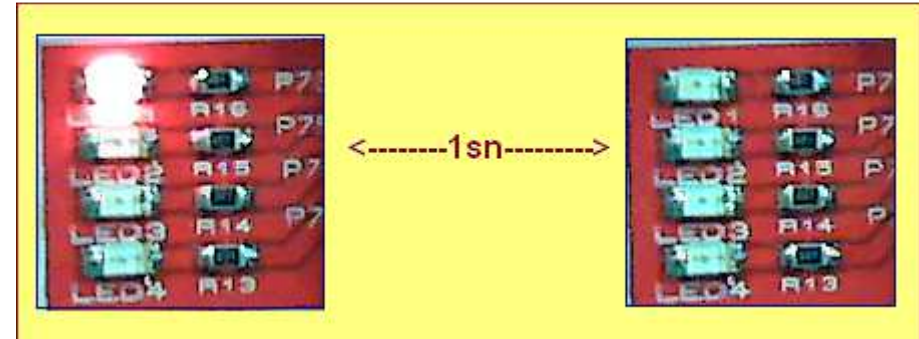

```
//led yakıp söndürme programı 
#include "EM78F668N.h" 
//mikroişlemci ayarları 
#define DISI() _asm{disi} 
#define ENI() asm{eni}
#define WDTC() _asm{wdtc} 
#define NOP() asm{nop}
#define SLEP() _asm{slep} 
//P73 pininin tanımlanması 
#define LED P73 
//delay'ın alt fonksiyonu (bu fonksiyonu header olarak da yazabilirsiniz.) 
void DelayMs(unsigned char x) { 
         unsigned char say,i; 
        for(say=0; say<x; say++) {
                 for(i=0; i<100; i++) { 
                        NOP(); 
 } 
         } 
} 
void main(void) 
{ 
         P7CR=0b10000100; // port control register (1:INPUT, 0:OUTPUT) 
         while(1) { //while(1) programı sonsuz döngüye sokar. 
                 LED=1; //led yak 
                 DelayMs(1000); //bekle(100ms) 
                 LED=0; //led söndür 
                 DelayMs(1000); 
         } 
}
```
4.2 Kayan Led

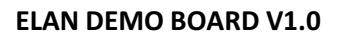

(OL)

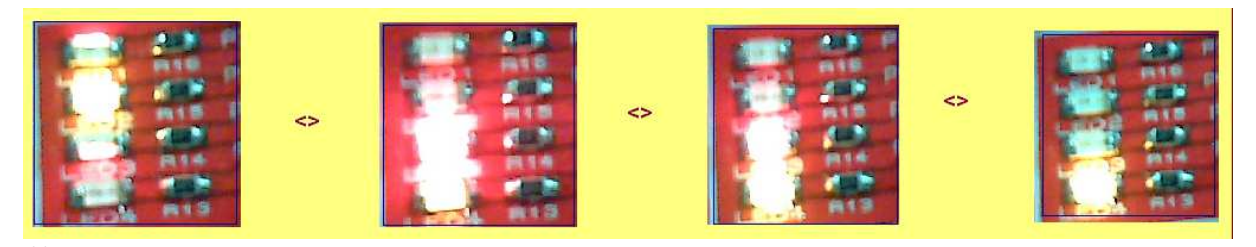

```
//kayan led programı 
#include "EM78F668N.h" 
//mikroişlemci ayarları 
#define DISI() _asm{disi} 
#define ENI() _asm{eni} 
#define WDTC() _asm{wdtc} 
#define NOP() _asm{nop} 
#define SLEP() _asm{slep} 
//led pinlerinin tanımlanması 
#define LED1 P73 
#define LED2 P75 
#define LED3 P76 
#define LED4 P74 
//delay'ın alt fonksiyonu (bu fonksiyonu header olarak da yazabilirsiniz.) 
void DelayMs(unsigned char x) { 
         unsigned char say,i; 
         for(say=0; say<x; say++) { 
                 for(i=0; i<100; i++) { 
NOP(); } } } 
void main(void) 
{ 
         P7CR=0b10000100; // port control register (1:INPUT, 0:OUTPUT) 
         while(1) { //while(1) programı sonsuz döngüye sokar.
                 LED4=0; //led söndür 
                 LED1=1; //led yak 
                 DelayMs(100); //bekle(100ms) 
                 LED1=0; 
                 LED2=1; 
                 DelayMs(100); 
                 LED2=0; 
                 LED3=1; 
                 DelayMs(100); 
                 LED3=0; 
                 LED4=1; 
                 DelayMs(100); 
        }
```
}

## 4.3 Buton ile Led Kontrolü

OL

```
//button ile led kontrolü 
#include "EM78F668N.h" 
//mikroişlemci ayarları 
#define DISI() _asm{disi} 
#define ENI() _asm{eni} 
#define WDTC() _asm{wdtc} 
#define NOP() asm{nop}
#define SLEP() _asm{slep} 
//button ve led pininin tanımlanması 
#define BUTTON P60 
#define LED1 P73 
//delay fonksiyonu (bu fonksiyonu header olarak da yazabilirsiniz.) 
void DelayMs(unsigned char x) { 
         unsigned char say,i; 
        for(say=0; say<x; say++) {
                for(i=0; i<100; i++) { 
NOP(); } } } 
void main(void){ 
         P7CR=0b11110111; // port control register (1:INPUT, 0:OUTPUT) 
        P6CR=0b00000001;
        while(1) {
                if(BUTTON==0) { 
                 LED1=1;} 
                 else { 
                         LED1=0; 
 } 
        } 
} 
   4.4 Buton ile Sıralı Led Yakma 
//button ile sıralı led yakma 
#include "EM78F668N.h" 
//mikroişlemci ayarları 
#define DISI() _asm{disi} 
#define ENI() _asm{eni} 
#define WDTC() _asm{wdtc} 
#define NOP() _asm{nop} 
#define SLEP() _asm{slep} 
//button pini ve led pinlerinin tanımlanması 
#define BUTTON1 P60 
#define LED1 P73 
#define LED2 P75 
#define LED3 P76 
#define LED4 P74 
//delay fonksiyonu (bu fonksiyonu header olarak da yazabilirsiniz.) 
void DelayMs(unsigned char x) { 
         unsigned char say,i; 
        for(say=0; say<x; say++) {
                for(i=0; i<100; i++) { 
NOP(); } } } 
int s=0; 
void main(void)
```
OL,

```
{ 
         P7CR=0b10000100; // port control register (1:INPUT, 0:OUTPUT) 
         P6CR=0b00000001; 
        while(1) {
                 DelayMs(200); 
                 if(BUTTON1==0 && s==0) { 
                        LED4=0; 
                        LED1=1; 
                 s++; } //s=s+1; 
                 else if(BUTTON1==0 && s==1) { 
                        LED1=0; 
                        LED2=1; 
                s++; } 
                 else if(BUTTON1==0 && s==2) { 
                        LED2=0; 
                        LED3=1; 
                 s++; } 
                 else if(BUTTON1==0 && s==3) { 
                        LED3=0; 
                        LED4=1; 
                        s=0; 
 } 
         } 
} 
    4.5 Analog Trimpot ve Buzzer
```
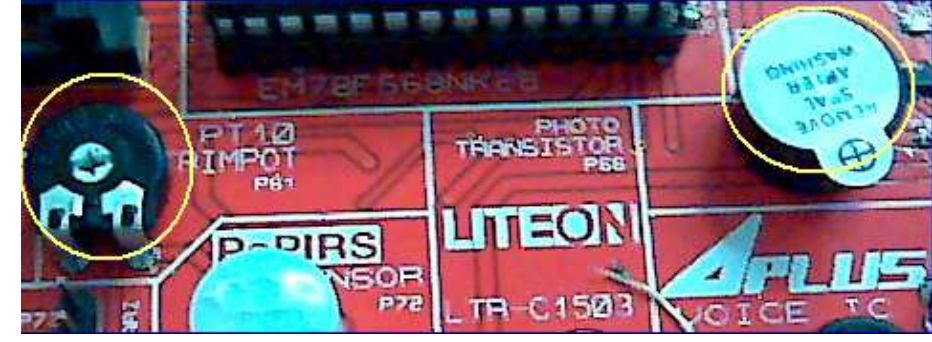

//trimpottan analog değer okuma ve buzzer #include "EM78F668N.h" //mikrodenetleyici ayarları #define DISI() \_asm{disi} #define ENI() asm{eni} #define WDTC() asm{wdtc} #define NOP() \_asm{nop} #define SLEP() asm{slep} //buzzer'ın pin tanımlaması #define BUZZER P64 //trimpot ayarlarının yapılması #define AD\_TRIMPOT 0b00100001 //port6 ADC olarak kullanılmaktadır. Son 3 bit bağlı olan pini //göstermektedir.(001-61. Pin anlamına gelmektedir.) //5. Bit ADPD'yi kontrol eder ve bu bitin 1 olması ADC'yi çalıştırır. //alt fonsiyonların tanımlanamsı void AD\_init(void);

void init(void);

OL,

```
unsigned int AD_OKU(unsigned int); 
unsigned int deger=0; 
//alt fonsiyonların tanımlanamsı 
void DelayMs(unsigned char x) 
{ 
         unsigned char say,i; 
         //WDTC(); 
         for(say=0;say<x;say++){ 
                 for(i=0;i<100;i++){ 
                 NOP(); } 
         } 
} 
//ADC başlangıç fonksiyonu 
void AD_init() 
{ 
         ADICL = 0b00000010; //analog input select register 
} 
//Başlangıç ayarlarının yapılması 
void init() 
{ 
         DISI(); 
         WDTC(); 
         OMCR=0b10111110; //mode select 
         P6CR=0b11100011; 
        AD init();
} 
unsigned int AD_OKU( unsigned int CH ) 
{ 
         ADCR1=CH; //AD control register 
         ADRUN=1; //AD conversation starts 
         while(ADRUN==1); 
         return ADDH; 
} 
void main() 
{ 
         init(); 
         while(1) 
         { 
                 unsigned int deger=0; 
                 deger=AD_OKU(AD_TRIMPOT); //trimpottan değer okuma 
                 if(deger >= 125) 
                 { 
                         BUZZER=1; 
                         DelayMs(deger); 
                         BUZZER=0; 
                         DelayMs(deger); 
 } 
                 else 
                 BUZZER=0;
```
}

}

4.6 Analog LDR

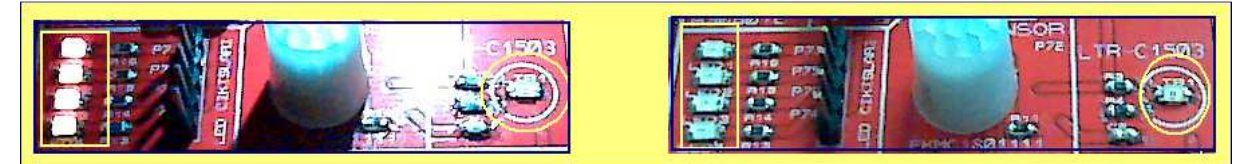

//Analog LDR #include "EM78F668N.h"

```
#define DISI() _asm{disi} 
#define ENI() _asm{eni} 
#define WDTC() _asm{wdtc} 
#define NOP() _asm{nop} 
#define SLEP() _asm{slep} 
#define BUZZER P64 
#define LED1 P73
#define LED2 P75 
#define LED3 P76 
#define LED4 P74
#define AD_LDR 0b00100110 
void AD_init(void); 
void init(void); 
unsigned int AD_OKU(unsigned int); 
unsigned int deger=0; 
void DelayMs(unsigned char x) 
{ 
        unsigned char say,i; 
        //WDTC(); 
        for(say=0;say<x;say++){ 
               for(i=0;i<100;i++){ 
               NOP(); } 
        } 
} 
void AD_init() 
{ 
        ADICL = 0b01000000; //analog input select register 
} 
void init() 
{ 
        DISI(); 
        WDTC(); 
        OMCR=0b10111110; //mode select 
        P6CR=0b11100011; 
        P7CR=0b10000111; 
        AD_init(); 
} 
unsigned int AD_OKU( unsigned int CH )
```

```
{ 
         ADCR1=CH; 
         ADRUN=1; 
         while(ADRUN==1); 
         return ADDH; 
} 
void main() { 
         init(); 
         while(1){ 
                 unsigned int deger=0; 
                 deger=AD_OKU(AD_LDR); 
                 LED1=1; LED2=1; LED3=1; LED4=1; 
                 if(deger>100) { 
                         LED1=0; LED2=0; LED3=0; LED4=0; 
                         BUZZER=1; 
                         DelayMs(deger); 
                         BUZZER=0; 
                 DelayMs(deger);} 
         }
```

```
}
```

```
 4.7 Analog NTC
```
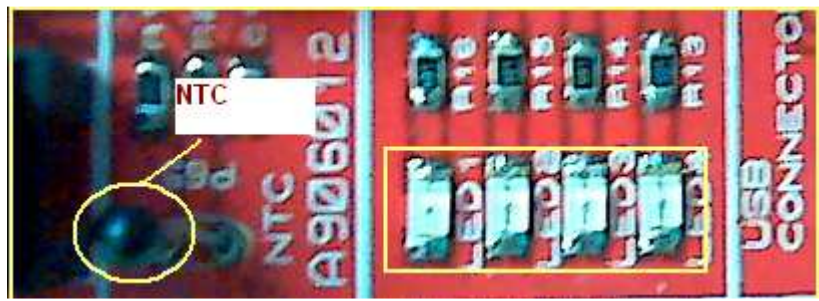

//Analog NTC #include "EM78F668N.h"

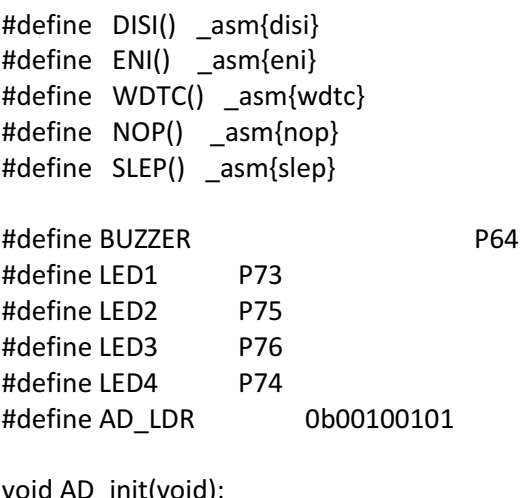

void AD\_init(void); void init(void); unsigned int AD\_OKU(unsigned int); unsigned int deger=0;

void DelayMs(unsigned char x)

```
{ 
         unsigned char say,i; 
         //WDTC(); 
         for(say=0;say<x;say++){ 
                 for(i=0;i<100;i++){ 
                 NOP(); } 
         } 
} 
void AD_init() 
{ 
         ADICL = 0b00100000; 
} 
void init() 
{ 
         DISI(); 
         WDTC(); 
         OMCR=0b10111110; //mode select 
         P6CR=0b11100011; 
         P7CR=0b10000111; 
         AD_init(); 
} 
unsigned int AD_OKU( unsigned int CH ) 
{ 
         ADCR1=CH; 
         ADRUN=1; 
         while(ADRUN==1); 
         return ADDH; 
} 
void main() { 
         init(); 
         while(1){ 
                 unsigned int deger=0; 
                 deger=AD_OKU(AD_LDR); 
                 LED1=1; LED2=1; LED3=1; LED4=1; 
                 if(deger>100) { 
                          LED1=0; LED2=0; LED3=0; LED4=0; 
                          BUZZER=1; 
                          DelayMs(deger); 
                          BUZZER=0; 
                 DelayMs(deger);} 
         } 
}
```
#### 4.8 Papırs Sensor

**OL** 

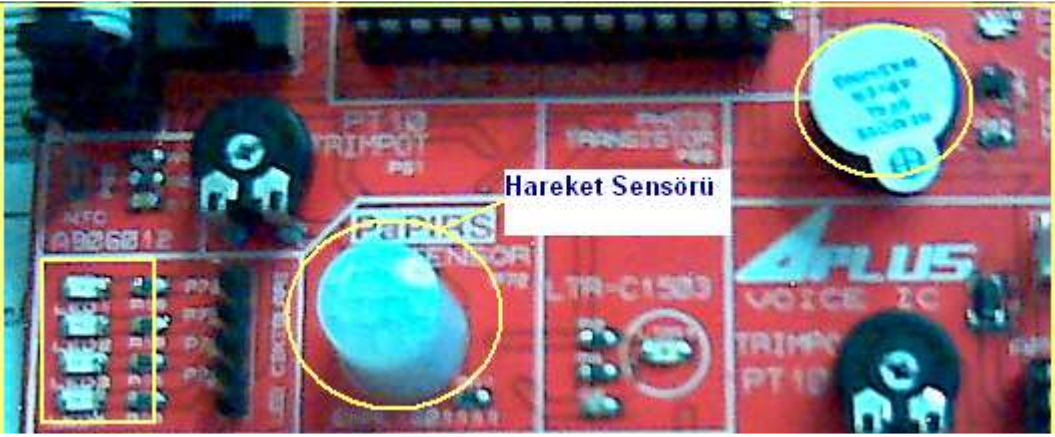

//PaPIRS Sensor #include "EM78F668N.h"

```
#define DISI() _asm{disi} 
#define ENI() asm{eni}
#define WDTC() _asm{wdtc} 
#define NOP() _asm{nop} 
#define SLEP() _asm{slep} 
#define BUZZER P64 
#define LED1 P73
#define LED2 P75 
#define LED3 P76 
#define LED4 P74 
#define PIR P72 
void init(void); 
unsigned int deger=0; 
void DelayMs(unsigned char x) 
{ 
        unsigned char say,i; 
        //WDTC(); 
        for(say=0;say<x;say++){ 
               for(i=0;i<100;i++){ 
               NOP(); } 
        } 
} 
void init() 
{ 
        DISI(); 
        WDTC(); 
        OMCR=0b10111110; //mode select 
        P6CR=0b11100011; 
       P7CR=0b10000100;
} 
void main() { 
        init(); 
        while(1) { 
               unsigned int deger=0;
```
OL,

```
if(PIR==1) {
                        LED1=1; LED2=1; LED3=1; LED4=1; 
                        BUZZER=1; 
                        DelayMs(100); 
                        BUZZER=0; 
                DelayMs(100); } 
                else { 
                        LED1=0; LED2=0; LED3=0; LED4=0; 
 } 
        } 
}
```
#### 4.9 Trimpot ile PWM Değişimi

```
//Trimpot ile PWM Degisimi 
#include "EM78F668N.h" 
#define DISI() _asm{disi} 
#define ENI() _asm{eni} 
#define WDTC() _asm{wdtc} 
#define _nop_() _asm{nop} 
#define SLEP() _asm{slep} 
#define AD_TRIMPOT 0b00100001 
void AD_init(void); 
void init(void); 
unsigned int AD_OKU(unsigned int); 
void AD_init() 
{ 
        ADICL = 0b11100010; //analog input select register 
} 
void init() 
{ 
        DISI(); 
        WDTC(); 
        OMCR=0b10111110; //mode select 
        P6CR=0b11100011; 
       AD init();
} 
unsigned int AD_OKU( unsigned int CH)
{ 
        ADCR1=CH; 
        ADRUN=1; // 
       while(ADRUN==1); \frac{1}{2} return ADDH; 
} 
void main() { 
        init(); 
       while(1) {
               unsigned int deger=0,deger2=0;
```
(OL

```
 deger=AD_OKU(AD_TRIMPOT); 
       deger2=deger/5; 
       WDTC(); 
       DISI(); 
       TASS=1; 
       PRDxL=0X00; //PERIYOT LOW 
       TAPRDH=0X34; //PERIYOT HIGHT 
       DTxL=0X00; //DUTY LOW 
       TADTH=deger2; //DUTY HIGH 
       TIMEN=0X01; //Timer A enable 
       TACR=0; 
      PWMER=0X01; //PWM A ENABLE
 }
```
}

#### 4.10 Analog Buton

```
//butondan analog okuma 
#include "EM78F668N.h" 
#define DISI() _asm{disi} 
#define ENI() asm{eni}
#define WDTC() _asm{wdtc} 
#define NOP() asm{nop}
#define SLEP() _asm{slep} 
#define BUZZER P64 
#define LED1 P73 
#define LED2 P75 
#define LED3 P76 
#define LED4 P74
#define AD_BUTTON 0b00100111
void AD_init(void); 
void init(void); 
unsigned int AD_OKU(unsigned int);
unsigned int deger=0; 
void DelayMs(unsigned char x) 
{ 
        unsigned char say,i; 
        //WDTC(); 
        for(say=0;say<x;say++){ 
               for(i=0;i<100;i++){ 
               NOP(); } 
        } 
} 
void AD_init() 
{ 
        ADICL = 0b10000000; 
}
```

```
void init() 
{
```
(OL)

```
 DISI(); 
         WDTC(); 
         OMCR=0b10111110; //mode select 
         P6CR=0b11100011; 
         P7CR=0b10000111; 
         AD_init(); 
} 
unsigned int AD_OKU( unsigned int CH ) 
{ 
         ADCR1=CH; 
         ADRUN=1; 
         while(ADRUN==1); 
         return ADDH; 
} 
void main() 
{ 
         init(); 
         while(1) 
         { 
                 unsigned int deger=0; 
                 deger=AD_OKU(AD_BUTTON); 
                 if (( deger >= 58 ) & ( deger <= 70 ) ) { 
                         DelayMs(100); 
                 LED2=0;LED3=0;LED1=1;LED4=0; } 
                 else if (( deger >= 117 ) & ( deger <= 133)) { 
                         DelayMs(100); 
                 LED1=0;LED3=0;LED2=1;LED4=0; } 
                 else if (( deger >= 0 ) & ( deger <= 25)) { 
                         LED1=0;LED2=0;LED3=0;LED4=0; 
                         BUZZER=1; 
                         DelayMs(100); 
                BUZZER=0; }
                 else { 
                 LED1=1;LED2=1;LED3=1;LED4=1; } 
         }
```
4.11 Oled OZDİSAN

}

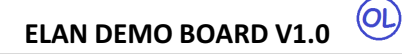

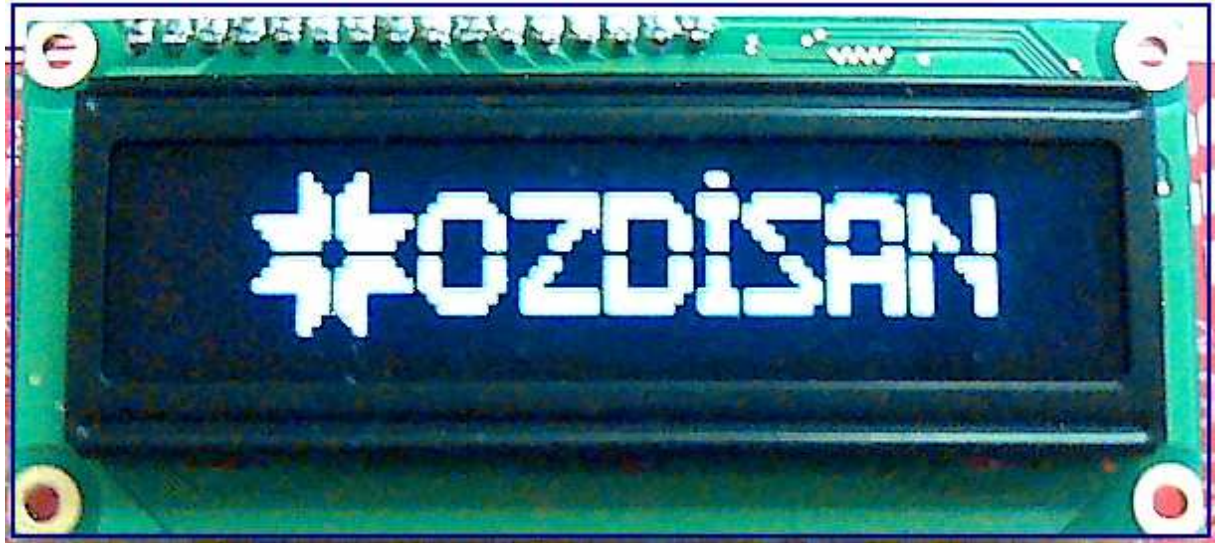

//OLED OZDISAN #include "EM78F668N.h"

#define DISI() \_asm{disi} #define ENI() \_asm{eni} #define WDTC() \_asm{wdtc} #define \_nop\_() \_asm{nop} #define SLEP() \_asm{slep} #define LCD\_RS P50 #define LCD\_RW P82 #define LCD\_EN P53 #define LCD\_D4 P54 #define LCD\_D5 P55

#define LCD\_D6 P56 #define LCD\_D7 P57

void WriteIns(unsigned char); void WriteCmd(unsigned char); void WriteData(unsigned char); void Fullon(void); void Initial\_OLED(void); void CheckBusy(void);

void init(void); void DelayMs(unsigned char x)

```
{
```

```
 unsigned char say,i; 
 //WDTC(); 
 for(say=0;say<x;say++){ 
           for(i=0;i<100;i++){ 
          \lfloornop\lfloor\rfloor; }
 }
```
int i;

}

```
void main() 
{ 
        init(); 
        Initial_OLED(); 
        OZDISAN(); //alt programa girer 
} 
void init() 
{ 
        DISI(); 
        WDTC(); 
        OMCR=0b10111110; //mode select 
        P5CR=0b00000100; 
        P8CR=0b00001000; 
} 
void CheckBusy(void) 
{ 
        bit busy_f; 
        LCD_D4=1; 
        LCD_D5=1; 
        LCD_D6=1; 
        LCD_D7=1; 
       LCD_RS = 0;LCD_RW = 1;P5CR=0b10000100;
        do 
        { 
               LCD_EN = 1;busy f = LCD D7;
               LCD EN = 0;
                LCD_EN = 1; //dummy read 
               LCD_FN = 0;\text{top}();
        }while(busy_f); 
        P5CR=0b00000100; 
} 
void WriteCmd(unsigned char cmd) 
{ 
        unsigned char hIns=cmd,lIns=cmd; 
       LCD_RS = 0;LCD RW = 0;
       LCD EN = 0;
        if (hIns & 0x10) LCD_D4=1;else LCD_D4=0; 
        if (hIns & 0x20) LCD_D5=1;else LCD_D5=0; 
        if (hIns & 0x40) LCD_D6=1;else LCD_D6=0; 
        if (hIns & 0x80) LCD_D7=1;else LCD_D7=0; 
       LCD_EN = 1; //1us
        _nop_(); //1us 
       LCD EN = 0; //1us
```
OL

```
 if ((lIns<<4) & 0x10) LCD_D4=1;else LCD_D4=0; 
        if ((lIns<<4) & 0x20) LCD_D5=1;else LCD_D5=0; 
        if ((lIns<<4) & 0x40) LCD_D6=1;else LCD_D6=0; 
        if ((lIns<<4) & 0x80) LCD_D7=1;else LCD_D7=0; 
       LCD EN = 1; //1us
         _nop_(); //1us 
       LCD EN = 0; //1us
         CheckBusy(); 
} 
void WriteData(unsigned char dat) 
{ 
         unsigned char hDat=dat,lDat=dat,ara=0,ara2=0; 
       LCD_RS = 1;LCD RW = 0;
       LCD_EN = 0; if (hDat & 0x10) LCD_D4=1;else LCD_D4=0; 
        if (hDat & 0x20) LCD_D5=1;else LCD_D5=0; 
        if (hDat & 0x40) LCD_D6=1;else LCD_D6=0; 
        if (hDat & 0x80) LCD_D7=1;else LCD_D7=0; 
       LCD_EN = 1; _nop_(); 
       LCD EN = 0;
        if ((lDat<<4) & 0x10) LCD_D4=1;else LCD_D4=0; 
        if ((lDat<<4) & 0x20) LCD_D5=1;else LCD_D5=0; 
        if ((lDat<<4) & 0x40) LCD_D6=1;else LCD_D6=0; 
        if ((lDat<<4) & 0x80) LCD_D7=1;else LCD_D7=0; 
       LCD EN = 1;
        \text{top}();
       LCD_EN = 0; CheckBusy(); 
} 
void Fullon(void) 
{ 
        unsigned char i; 
        //First line address 
        WriteCmd(0x40);//Y 
       for(i = 0; i < 100; i++) WriteData(0xff); 
        //Second line address 
        WriteCmd(0x41);//Y 
       for(i = 0; i < 100; i++) WriteData(0xff);
```
OL

```
} 
void WriteIns(unsigned char instruction) 
{ 
        LCD RS = 0;
        LCD_EN = 0;LCD_RW = 0; if (instruction & 0x10) LCD_D4=1;else LCD_D4=0; 
         if (instruction & 0x20) LCD_D5=1;else LCD_D5=0; 
         if (instruction & 0x40) LCD_D6=1;else LCD_D6=0; 
         if (instruction & 0x80) LCD_D7=1;else LCD_D7=0; 
        LCD_EN = 1; //1us
         _nop_(); //1us 
        LCD_EN = 0; //1us
} 
void Initial_OLED(void) 
{ 
         /*need to set five "0x00" cmds*/ 
        WriteIns(0x00);
         WriteIns(0x00); 
        WriteIns(0x00);
         WriteIns(0x00); 
        WriteIns(0x00);
         WriteIns(0x20);//function set //do it only once 
         WriteCmd(0x28);//function set 
         WriteCmd(0x08);//display off 
         WriteCmd(0x06);//entry mode set 
         WriteCmd(0x1f);//Graphic mode and internel power on (have to turn on the internel power 
to get the best brightness) 
         WriteCmd(0x01);//clear display 
         WriteCmd(0x02); 
         WriteCmd(0x0c);//display on 
} 
//OZDISAN alt programı 
void OZDISAN(void) 
{ 
         unsigned int i; 
         WriteCmd(0x40); 
         for(i=0;i<=9;i++) WriteData(0x00); 
         WriteData(0x00); 
         WriteData(0x10); //Logo 
         WriteData(0x30); 
         WriteData(0x70); 
         WriteData(0x70); 
         WriteData(0x70); 
         WriteData(0x7f); 
         WriteData(0x7e); 
         WriteData(0x3c); 
         WriteData(0x00);
```
(OL)

 WriteData(0x3c); WriteData(0x7e); WriteData(0x7f); WriteData(0x70); WriteData(0x70); WriteData(0x70); WriteData(0x30); WriteData(0x10); WriteData(0x00); WriteData(0x70); //Ö WriteData(0x78); WriteData(0x0c); WriteData(0x0c); WriteData(0x0c); WriteData(0x0c); WriteData(0x0c); WriteData(0x78); WriteData(0x70); WriteData(0x00); WriteData(0x0c); //Z WriteData(0x0c); WriteData(0x0c); WriteData(0x0c); WriteData(0x4c); WriteData(0x6c); WriteData(0x3c); WriteData(0x1c); WriteData(0x1c); WriteData(0x00); WriteData(0x7c); //D WriteData(0x7c); WriteData(0x0c); WriteData(0x0c); WriteData(0x0c); WriteData(0x0c); WriteData(0x0c); WriteData(0x78); WriteData(0x70); WriteData(0x00); WriteData(0x0c); //i WriteData(0x7d); WriteData(0x7d); WriteData(0x0c); WriteData(0x00); WriteData(0x18); //s WriteData(0x3c); WriteData(0x6c);
```
 WriteData(0x4c); 
 WriteData(0x0c); 
 WriteData(0x0c); 
 WriteData(0x0c); 
 WriteData(0x0c); 
 WriteData(0x00); 
 WriteData(0xb8); //a 
 WriteData(0xbc); 
 WriteData(0x0c); 
 WriteData(0x0c); 
 WriteData(0x0c); 
 WriteData(0x0c); 
 WriteData(0xbc); 
 WriteData(0xb8); 
 WriteData(0x00); 
 WriteData(0x7c); //n 
 WriteData(0x7c); 
 WriteData(0x30); 
 WriteData(0x60); 
 WriteData(0x40); 
 WriteData(0x00); 
 WriteData(0x00); 
 WriteData(0x7c); 
 WriteData(0x7c); 
 for(i=0;i<=9;i++) WriteData(0x00); 
 WriteCmd(0x41); 
 for(i=0;i<=9;i++) WriteData(0x00); 
 WriteData(0x04); 
 WriteData(0x06); 
 WriteData(0x07); 
 WriteData(0x07); 
 WriteData(0x07); 
 WriteData(0x7f); 
 WriteData(0x3f); 
 WriteData(0x1e); 
 WriteData(0x00); 
 WriteData(0x1e); 
 WriteData(0x3f); 
 WriteData(0x7f); 
 WriteData(0x07); 
 WriteData(0x07); 
 WriteData(0x07); 
 WriteData(0x06); 
 WriteData(0x04); 
 WriteData(0x00);
```
WriteData(0x07); //ö alt

 WriteData(0x18); WriteData(0x18); WriteData(0x18); WriteData(0x18); WriteData(0x18); WriteData(0x0f); WriteData(0x07); WriteData(0x00); WriteData(0x00); WriteData(0x1c); WriteData(0x1e); WriteData(0x1b); WriteData(0x19); WriteData(0x18); WriteData(0x18); WriteData(0x18); WriteData(0x18); WriteData(0x00); //z alt WriteData(0x1f); WriteData(0x1f); WriteData(0x18); WriteData(0x18); WriteData(0x18); WriteData(0x18); WriteData(0x18); WriteData(0x0f); WriteData(0x07); WriteData(0x00); //d alt WriteData(0x18); //i alt WriteData(0x1f); WriteData(0x1f); WriteData(0x18); WriteData(0x00); WriteData(0x18); //s alt WriteData(0x18); WriteData(0x18); WriteData(0x18); WriteData(0x19); WriteData(0x1b); WriteData(0x1e); WriteData(0x0c); WriteData(0x00); WriteData(0x1f); //a alt WriteData(0x1f); WriteData(0x03); WriteData(0x03);

WriteData(0x0f);

 WriteData(0x03); WriteData(0x03); WriteData(0x1f); WriteData(0x1f); WriteData(0x00);

 WriteData(0x1f); //n alt WriteData(0x1f); WriteData(0x00); WriteData(0x00); WriteData(0x00); WriteData(0x01); WriteData(0x03); WriteData(0x1f); WriteData(0x1f);

## 4.12 Oled MERHABA DUNYA

}

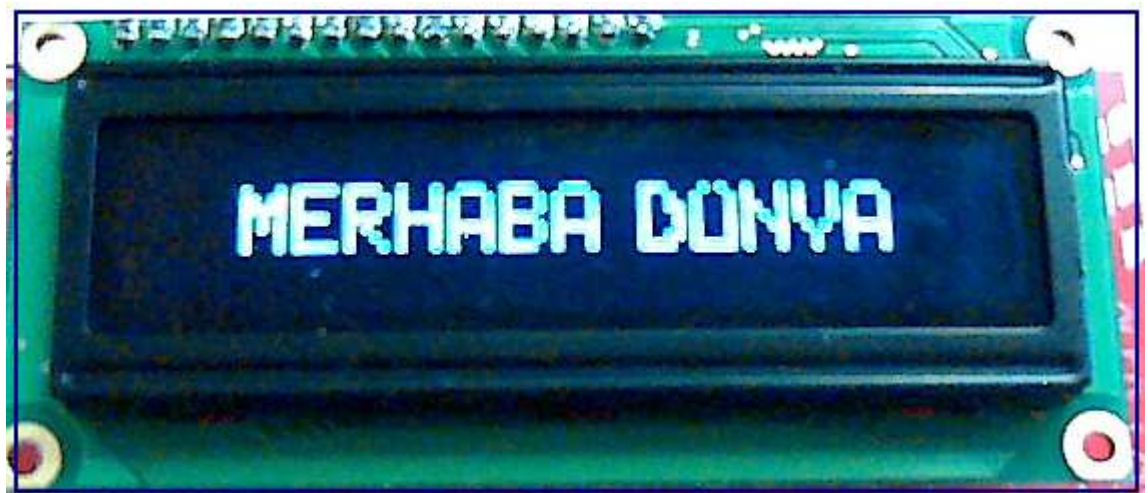

//OLED "MERHABA DUNYYA" #include "EM78F668N.h"

#define DISI() \_asm{disi} #define ENI() \_asm{eni} #define WDTC() asm{wdtc} #define \_nop\_() \_asm{nop} #define SLEP() \_asm{slep}

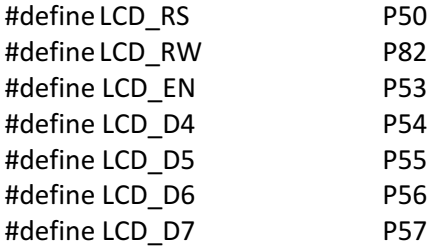

void WriteIns(unsigned char); void WriteData(unsigned char); void Initial\_OLED(void);

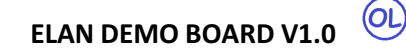

```
void CheckBusy(void); 
void init(void); 
void DelayMs(unsigned char x) 
{ 
         unsigned char say,i; 
         //WDTC(); 
         for(say=0;say<x;say++){ 
                 for(i=0;i<100;i++){ 
                \_nop\_(); }
         } 
} 
void main() 
{ 
         init(); 
         Initial_OLED(); 
         MERHABADUNYA(); 
} 
void init() 
{ 
         DISI(); 
         WDTC(); 
         OMCR=0b10111110; //mode select 
         P5CR=0b00000100; 
         P8CR=0b00001000; 
}
```

```
void CheckBusy(void) 
       bit busy f;
        LCD_D4=1; 
        LCD_D5=1; 
        LCD_D6=1; 
        LCD_D7=1; 
       LCD_RS = 0;LCD_RW = 1;P5CR=0b10000100;
        do 
        { 
               LCD_FN = 1;busy_f = LCD_D7;LCD_EN = 0; LCD_EN = 1; //dummy read 
               LCD_EN = 0;\lfloornop\lfloor);
        }while(busy_f); 
        P5CR=0b00000100;
```
{

OL

```
} 
void WriteCmd(unsigned char cmd) 
{ 
        unsigned char hIns=cmd,lIns=cmd; 
       LCD_RS = 0;LCD_RW = 0;LCD EN = 0;
        if (hIns & 0x10) LCD_D4=1;else LCD_D4=0; 
        if (hIns & 0x20) LCD_D5=1;else LCD_D5=0; 
        if (hIns & 0x40) LCD_D6=1;else LCD_D6=0; 
        if (hIns & 0x80) LCD_D7=1;else LCD_D7=0; 
       LCD_EN = 1; //1us
        _nop_(); //1us 
       LCD EN = 0; //1us
        if ((lIns<<4) & 0x10) LCD_D4=1;else LCD_D4=0; 
        if ((lIns<<4) & 0x20) LCD_D5=1;else LCD_D5=0; 
        if ((lIns<<4) & 0x40) LCD_D6=1;else LCD_D6=0; 
        if ((lIns<<4) & 0x80) LCD_D7=1;else LCD_D7=0; 
       LCD_EN = 1; //1us
        _nop_(); //1us 
       LCD EN = 0; //1us
        CheckBusy();
```
}

void WriteData(unsigned char dat)

{

unsigned char hDat=dat,lDat=dat,ara=0,ara2=0;

```
LCD_RS = 1;LCD_RW = 0;LCD_EN = 0; if (hDat & 0x10) LCD_D4=1;else LCD_D4=0; 
 if (hDat & 0x20) LCD_D5=1;else LCD_D5=0; 
 if (hDat & 0x40) LCD_D6=1;else LCD_D6=0; 
 if (hDat & 0x80) LCD_D7=1;else LCD_D7=0; 
LCD<sub>EN</sub> = 1;
 _nop_(); 
LCD = 0;
 if ((lDat<<4) & 0x10) LCD_D4=1;else LCD_D4=0; 
 if ((lDat<<4) & 0x20) LCD_D5=1;else LCD_D5=0; 
 if ((lDat<<4) & 0x40) LCD_D6=1;else LCD_D6=0; 
 if ((lDat<<4) & 0x80) LCD_D7=1;else LCD_D7=0;
```

```
LCD EN = 1;
 _nop_(); 
LCD EN = 0;
 CheckBusy();
```
}

```
void WriteIns(unsigned char instruction) 
{ 
        LCD RS = 0;
       LCD_EN = 0;LCD RW = 0;
         if (instruction & 0x10) LCD_D4=1;else LCD_D4=0; 
        if (instruction & 0x20) LCD_D5=1;else LCD_D5=0; 
        if (instruction & 0x40) LCD_D6=1;else LCD_D6=0; 
        if (instruction & 0x80) LCD_D7=1;else LCD_D7=0; 
       LCD_EN = 1; //1us
         _nop_(); //1us 
       LCD EN = 0; //1us
} 
void Initial_OLED(void) 
{ 
        WriteIns(0x00); 
         WriteIns(0x00); 
        WriteIns(0x00); 
       WriteIns(0x00);
        WriteIns(0x00); 
        WriteIns(0x20);//function set //do it only once 
         WriteCmd(0x28);//function set 
        WriteCmd(0x08);//display off 
        WriteCmd(0x06);//entry mode set 
        WriteCmd(0x1f);//Graphic mode and internel power on (have to turn on the internel power 
to get the best brightness) 
         WriteCmd(0x01);//clear display 
        WriteCmd(0x02); 
        WriteCmd(0x0c);//display on 
} 
void MERHABADUNYA(void) { 
         //MERHABADUNYA üst 
        unsigned int i; 
        for(i=0; i<=11; i++) { 
                WriteData(0x00); 
        } 
        WriteData(0xF0); //M UST 
        WriteData(0x60); 
        WriteData(0xC0); 
        WriteData(0x60); 
         WriteData(0xF0); 
        WriteData(0x00); 
        WriteData(0xF0); //E UST
```
(OL)

```
 WriteData(0x90); 
 WriteData(0x90); 
 WriteData(0x10); 
 WriteData(0x00); 
 WriteData(0xF0); 
 WriteData(0x90); //R UST 
 WriteData(0x90); 
 WriteData(0x90); 
 WriteData(0x60); 
 WriteData(0x00); 
 WriteData(0xF0); //H UST 
 WriteData(0x80); 
 WriteData(0x80); 
 WriteData(0x80); 
 WriteData(0xF0); 
 WriteData(0x00); 
 WriteData(0xE0); //A UST 
 WriteData(0x10); 
 WriteData(0x10); 
 WriteData(0x10); 
 WriteData(0xE0); 
 WriteData(0x00); 
 WriteData(0xF0); //B UST 
 WriteData(0x90); 
 WriteData(0x90); 
 WriteData(0x90); 
 WriteData(0x60); 
 WriteData(0x00); 
 WriteData(0xE0); //A UST 
 WriteData(0x10); 
 WriteData(0x10); 
 WriteData(0x10); 
 WriteData(0xE0); 
 WriteData(0x00); 
 WriteData(0x00); 
 WriteData(0x00); 
 WriteData(0x00); 
 WriteData(0x00); 
 WriteData(0xF0); //D UST 
 WriteData(0x10); 
 WriteData(0x10); 
 WriteData(0x60); 
 WriteData(0xC0); 
 WriteData(0x00);
```
WriteData(0x90);

```
 WriteData(0xE0); //Ü ÜST 
 WriteData(0x10); 
 WriteData(0x00); 
 WriteData(0x10); 
 WriteData(0xE0); 
 WriteData(0x00); 
 WriteData(0xF0); //N UST 
 WriteData(0x40); 
 WriteData(0x80); 
 WriteData(0x00); 
 WriteData(0xF0); 
 WriteData(0x00); 
 WriteData(0xF0); //N UST 
 WriteData(0x00); 
 WriteData(0x00); 
 WriteData(0x00); 
 WriteData(0xF0); 
 WriteData(0x00); 
 WriteData(0xE0); //A UST 
 WriteData(0x10); 
 WriteData(0x10); 
 WriteData(0x10); 
 WriteData(0xE0); 
 WriteData(0x00); 
 for(i=0; i<=23; i++) { 
         WriteData(0x00); 
 } 
 //ALT KISIM 
 WriteData(0x07); //M ALT 
 WriteData(0x00); 
 WriteData(0x01); 
 WriteData(0x00); 
 WriteData(0x07); 
 WriteData(0x00); 
 WriteData(0x07); //E ALT 
 WriteData(0x04); 
 WriteData(0x04); 
 WriteData(0x04); 
 WriteData(0x04); 
 WriteData(0x00); 
 WriteData(0x07); //R ALT 
 WriteData(0x00); 
 WriteData(0x01); 
 WriteData(0x02);
```

```
 WriteData(0x04); 
 WriteData(0x00); 
 WriteData(0x07); //H ALT 
 WriteData(0x00); 
 WriteData(0x00); 
 WriteData(0x00); 
 WriteData(0x07); 
 WriteData(0x00); 
 WriteData(0x07); //A ALT 
 WriteData(0x01); 
 WriteData(0x01); 
 WriteData(0x01); 
 WriteData(0x07); 
 WriteData(0x00); 
 WriteData(0x07); //B ALT 
 WriteData(0x04); 
 WriteData(0x04); 
 WriteData(0x04); 
 WriteData(0x03); 
 WriteData(0x00); 
 WriteData(0x07); //A ALT 
 WriteData(0x01); 
 WriteData(0x01); 
 WriteData(0x01); 
 WriteData(0x07); 
 WriteData(0x00); 
 WriteData(0x00); 
 WriteData(0x00); 
 WriteData(0x00); 
 WriteData(0x00); 
 WriteData(0x07); //D ALT 
 WriteData(0x04); 
 WriteData(0x04); 
 WriteData(0x06); 
 WriteData(0x03); 
 WriteData(0x00); 
 WriteData(0x07); //Ü ALT 
 WriteData(0x04); 
 WriteData(0x04); 
 WriteData(0x04); 
 WriteData(0x07); 
 WriteData(0x00); 
 WriteData(0x07); //N ALT 
 WriteData(0x00);
```
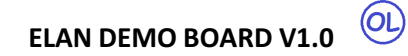

 WriteData(0x00); WriteData(0x01); WriteData(0x07); WriteData(0x00); WriteData(0x00); //Y ALT WriteData(0x01); WriteData(0x06); WriteData(0x01); WriteData(0x00); WriteData(0x00); WriteData(0x07); //A ALT WriteData(0x01); WriteData(0x01); WriteData(0x01); WriteData(0x07); WriteData(0x00);

}

**OL** 

### 4.13 Buton ile Ses Kontrolü

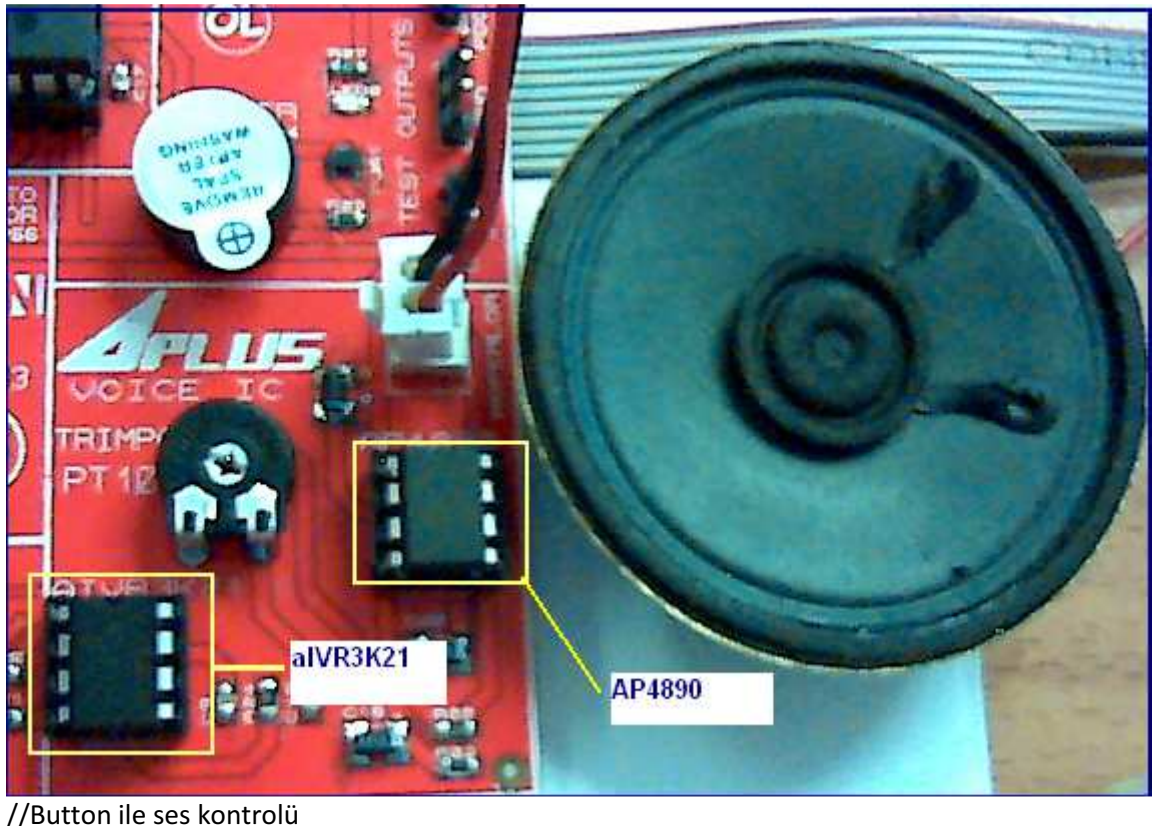

```
#include "EM78F668N.h" 
//mikrodenetleyici ayarları 
#define DISI() _asm{disi} 
#define ENI() _asm{eni} 
#define WDTC() _asm{wdtc} 
#define NOP() _asm{nop} 
#define SLEP() _asm{slep} 
#define BUTTON1 P60 
#define LED1 P73 
#define LED2 P75 
#define LED3 P76 
#define LED4 P74 
#define SES1 P62 
#define SES2 P63 
//delay fonksiyonu (bu fonksiyonu header olarak da yazabilirsiniz.) 
void DelayMs(unsigned char x) { 
        unsigned char say,i; 
       for(say=0; say<x; say++) {
                for(i=0; i<100; i++) { 
NOP(); } } } 
int s=0; 
void main(void) 
{ 
        P7CR=0b10000100; // port control register (1:INPUT, 0:OUTPUT) 
       P6CR=0b00001001;
       while(1) {
                DelayMs(300);
```
OL,

```
 if(BUTTON1==0 && s==0) { 
                         P6CR=0b00001001;
                          SES1=1; 
                          LED3=0; 
                          LED1=1; 
                 s++; } //s=s+1; 
                 else if(BUTTON1==0 && s==1) { 
                          P6CR=0b00000101; 
                          SES2=1; 
                          LED1=0; 
                          LED2=1; 
                 s++; } 
                 else if(BUTTON1==0 && s==2) { 
                          P6CR=0b00000001; 
                          SES1=1; 
                          SES2=1; 
                          LED2=0; 
                          LED3=1; 
                s=0;}
         } 
}
```
## 4.14 Oled Harf

/\* bu program harflerin tanımlı olduğu programdır. C uzantılı dosya olarak kullanılmaktadır. Oled ile oluşturduğunuz herhangi bir programda eğer harf kütüphanesine ihtiyacınız varsa mevcut c dosyanıza ek olarak yeni bir c dosyası oluşturup bu programı oraya kopyalayabilirsiniz. \*/

```
void A_{(void)} //(A)
{ 
      WriteData(0x7e); 
      WriteData(0x11); 
      WriteData(0x11); 
      WriteData(0x11); 
      WriteData(0x7e); 
      WriteData(0x00); 
} 
void B (void) //(B){ 
      WriteData(0x7F); 
      WriteData(0x49); 
      WriteData(0x49); 
      WriteData(0x49); 
      WriteData(0x36); 
      WriteData(0x00); 
} 
void C(void) //(C)
{ 
      WriteData(0x3E);
```

```
 WriteData(0x41); 
       WriteData(0x41); 
       WriteData(0x41); 
       WriteData(0x22); 
       WriteData(0x00); 
} 
void D_{\text{void}} //(D)
{ 
       WriteData(0x7F); 
       WriteData(0x41); 
       WriteData(0x41); 
       WriteData(0x22); 
       WriteData(0x1c); 
       WriteData(0x00); 
} 
void E_{\text{void}} //(E)
{ 
       WriteData(0x7F); 
       WriteData(0x49); 
       WriteData(0x49); 
       WriteData(0x49); 
       WriteData(0x41); 
       WriteData(0x00); 
} 
void F_(void) //(F) 
{ 
       WriteData(0x7F); 
       WriteData(0x09); 
       WriteData(0x09); 
       WriteData(0x09); 
       WriteData(0x01); 
       WriteData(0x00); 
} 
void G_{\text{void}}) //(G)
{ 
       WriteData(0x3e); 
       WriteData(0x41); 
       WriteData(0x49); 
       WriteData(0x49); 
       WriteData(0x7a); 
       WriteData(0x00); 
} 
void H_l(void) //(H)
{ 
       WriteData(0x7F); 
       WriteData(0x08);
```

```
 WriteData(0x08); 
       WriteData(0x08); 
       WriteData(0x7F); 
       WriteData(0x00); 
} 
void \lfloor (void) \rfloor //(l)
{ 
       WriteData(0x00); 
       WriteData(0x41); 
       WriteData(0x7F); 
       WriteData(0x41); 
       WriteData(0x00); 
       WriteData(0x00); 
} 
void J_{\text{1}}(void) //(J)
{ 
       WriteData(0x20); 
       WriteData(0x40); 
       WriteData(0x41); 
       WriteData(0x3f); 
       WriteData(0x01); 
       WriteData(0x00); 
} 
void K_(void) //(K) 
{ 
       WriteData(0x7f); 
       WriteData(0x08); 
       WriteData(0x14); 
       WriteData(0x22); 
       WriteData(0x41); 
       WriteData(0x00); 
} 
void L_{\text{1}}(void) //(L)
{ 
       WriteData(0x7F); 
       WriteData(0x40); 
       WriteData(0x40); 
       WriteData(0x40); 
       WriteData(0x40); 
       WriteData(0x00); 
} 
void M_(void) \sqrt{(M)}{ 
       WriteData(0x7F); 
       WriteData(0x02); 
       WriteData(0x0c);
```

```
 WriteData(0x02); 
       WriteData(0x7f); 
       WriteData(0x00); 
} 
void N_{\text{v}}(\text{void}) //(N)
{ 
       WriteData(0x7F); 
       WriteData(0x04); 
       WriteData(0x08); 
       WriteData(0x10); 
       WriteData(0x7f); 
       WriteData(0x00); 
} 
void O_2(void) //(O){ 
       WriteData(0x3e); 
       WriteData(0x41); 
       WriteData(0x41); 
       WriteData(0x41); 
       WriteData(0x3e); 
       WriteData(0x00); 
} 
void P_{(void)} //(P)
{ 
       WriteData(0x7f); 
       WriteData(0x09); 
       WriteData(0x09); 
       WriteData(0x09); 
       WriteData(0x06); 
       WriteData(0x00); 
} 
void R_l(\text{void}) //(R)
{ 
       WriteData(0x7f); 
       WriteData(0x09); 
       WriteData(0x19); 
       WriteData(0x29); 
       WriteData(0x46); 
       WriteData(0x00); 
} 
void S_{\text{void}} //(S)
{ 
       WriteData(0x46); 
       WriteData(0x49); 
       WriteData(0x49); 
       WriteData(0x49); 
       WriteData(0x31);
```
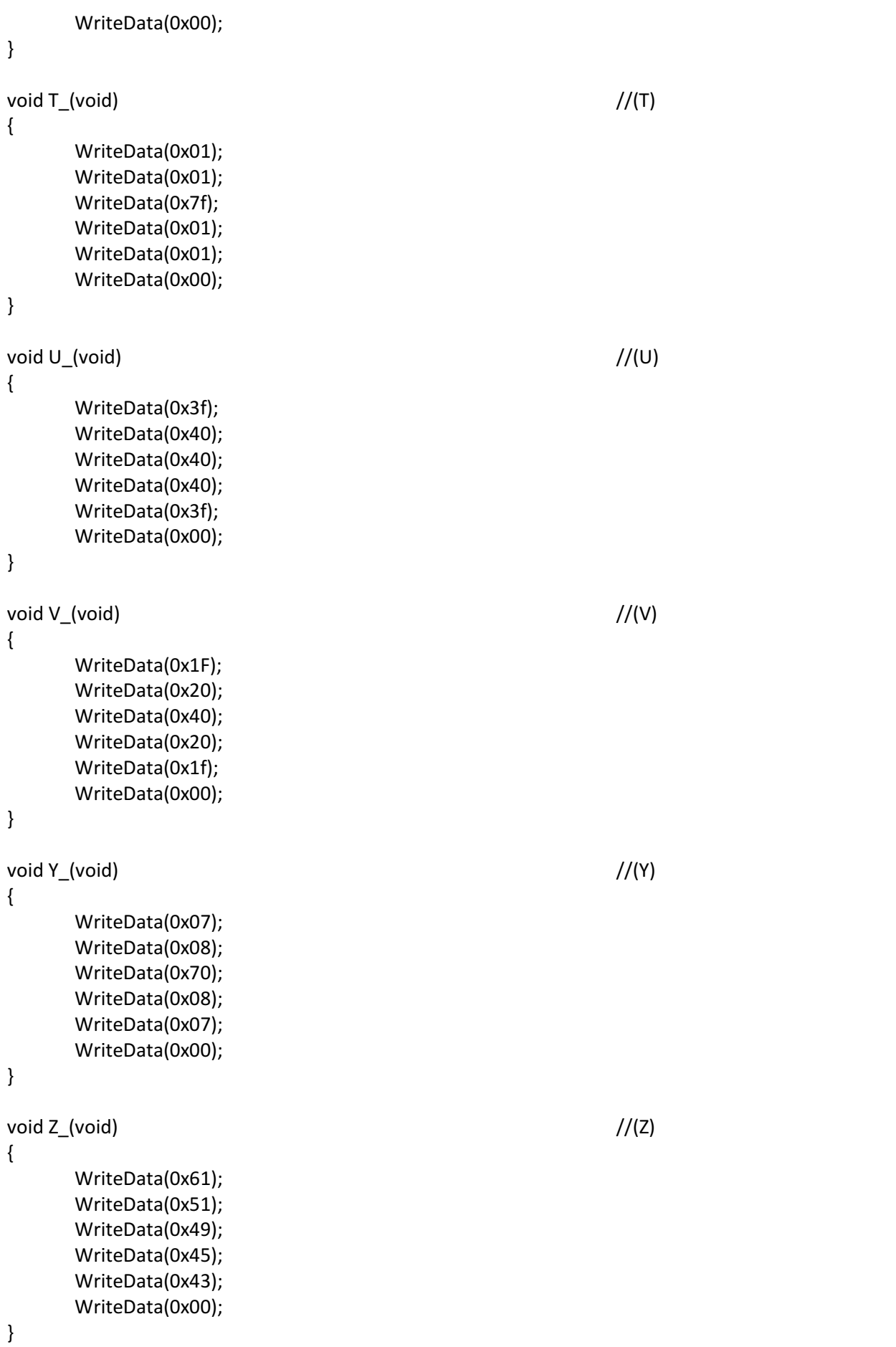

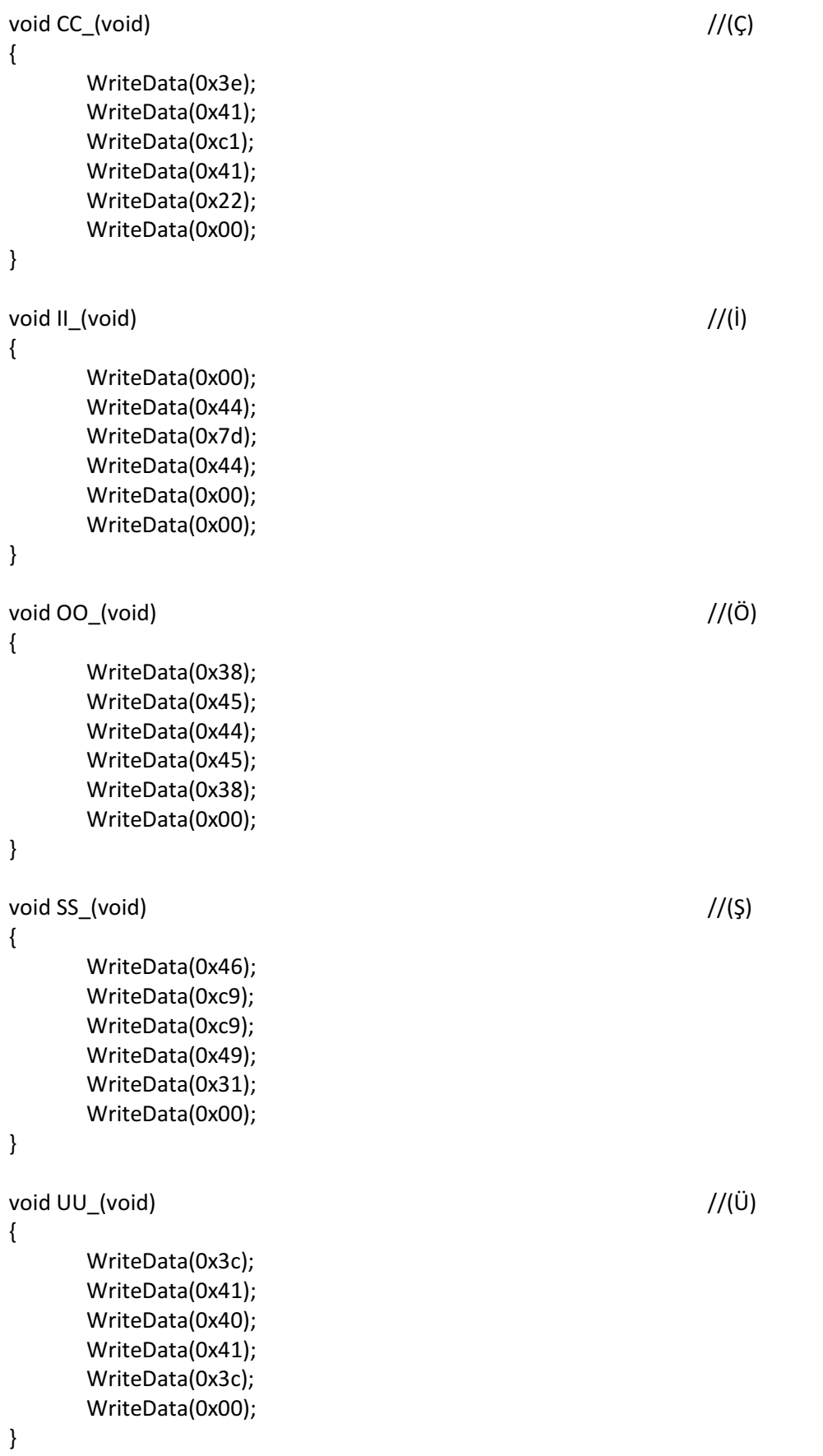

 $(OL)$ 

/\* bu programı yükledikten sonra sadece programınızın main kısmında bu alt programları çağırabilirsiniz. Mesela void main { UU\_(); } yazarsanız ekrana ü harfini yazmış olursunuz. \*/

# 4.15 Oled Buton ile Harf Hareketi

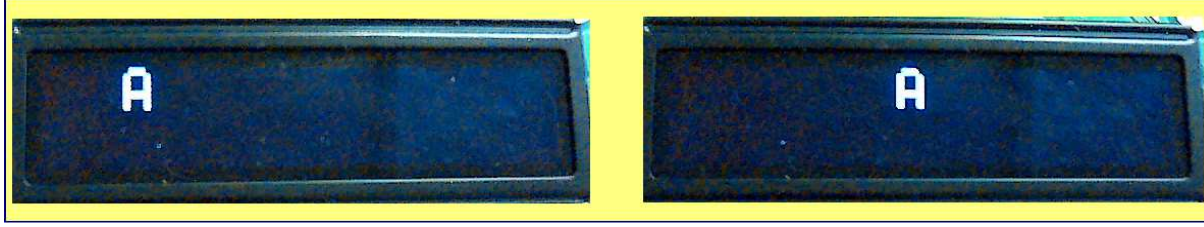

//Button ile OLED LCD Harf Hareket ettirme //Buuton 1-sağa hareket, Button2 Yukarı aşağı hareket #include "EM78F668N.h"

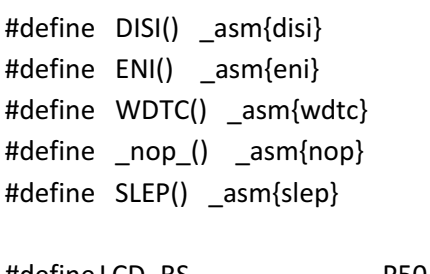

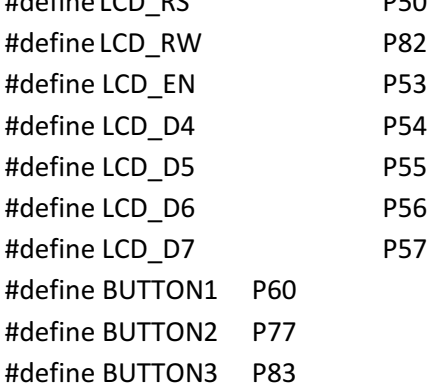

void WriteIns(unsigned char); void WriteCmd(unsigned char); void WriteData(unsigned char); void Fullon(void); void Initial\_OLED(void); void CheckBusy(void);

void init(void); void DelayMs(unsigned char x) { unsigned char say,i;

```
 //WDTC(); 
         for(say=0;say<x;say++){ 
                  for(i=0;i<100;i++){ 
                 \_nop\_(); }
         } 
} 
int i=0; 
void main() 
{ 
         P6CR=0b11100011; 
        P7CR=0b10000100;
         P8CR=0b00001000; 
         init(); 
         Initial_OLED(); 
        A_();
         while(1){ 
                  DelayMs(500); //hızlı ise arttırarak yavaşlatabilirsiniz. 
                  if(BUTTON1==0) { 
                          WriteCmd(0x01); //LCD yi temizle 
                          A_(); //A yaz 
                  } 
                  else if(BUTTON2==0 & i==0) { 
                          WriteCmd(0x41); //Alt satıra geç 
                          i++; 
                  } 
                  else if(BUTTON2==0 & i==1) { 
                          WriteCmd(0x40); //üst satıra geç 
                          i=0; 
                  } 
         } 
} 
void init() 
{ 
         DISI(); 
         WDTC(); 
         OMCR=0b10111110; //mode select 
         P5CR=0b00000100;
```
OL ELAN DEMO BOARD V1.0

```
 P8CR=0b00001000; 
} 
void CheckBusy(void) 
{ 
       bit busy f;
        LCD_D4=1; 
        LCD_D5=1; 
        LCD_D6=1; 
        LCD_D7=1; 
       LCD RS = 0;
       LCD_RW = 1;P5CR=0b10000100;
        do 
        { 
               LCD EN = 1;
               busy_f = LCD_D7;LCD EN = 0;
                LCD_EN = 1; //dummy read 
               LCD_EN = 0;\lfloornop\lfloor\rfloor;
        }while(busy_f); 
        P5CR=0b00000100; 
} 
void WriteCmd(unsigned char cmd) 
{ 
        unsigned char hIns=cmd,lIns=cmd; 
       LCD_RS = 0;LCD_RW = 0;LCD EN = 0;
        if (hIns & 0x10) LCD_D4=1;else LCD_D4=0; 
        if (hIns & 0x20) LCD_D5=1;else LCD_D5=0; 
        if (hIns & 0x40) LCD_D6=1;else LCD_D6=0; 
        if (hIns & 0x80) LCD_D7=1;else LCD_D7=0; 
       LCD EN = 1; //1us
        _nop_(); //1us 
       LCD_EN = 0; //1us
        if ((lIns<<4) & 0x10) LCD_D4=1;else LCD_D4=0; 
        if ((lIns<<4) & 0x20) LCD_D5=1;else LCD_D5=0; 
        if ((lIns<<4) & 0x40) LCD_D6=1;else LCD_D6=0; 
        if ((lIns<<4) & 0x80) LCD_D7=1;else LCD_D7=0;
```
 $LCD_EN = 1;$  //1us  $\text{nop}(x)$ ; //1us  $LCD_EN = 0;$  //1us CheckBusy();

}

```
void WriteData(unsigned char dat)
```
{

```
 unsigned char hDat=dat,lDat=dat,ara=0,ara2=0;
```
 $LCD_RS = 1;$  $LCD_RW = 0;$ LCD  $EN = 0$ ;

```
 if (hDat & 0x10) LCD_D4=1;else LCD_D4=0; 
 if (hDat & 0x20) LCD_D5=1;else LCD_D5=0; 
 if (hDat & 0x40) LCD_D6=1;else LCD_D6=0; 
 if (hDat & 0x80) LCD_D7=1;else LCD_D7=0;
```

```
LCD_EN = 1;\text{top}();
LCD_EN = 0; if ((lDat<<4) & 0x10) LCD_D4=1;else LCD_D4=0; 
 if ((lDat<<4) & 0x20) LCD_D5=1;else LCD_D5=0; 
 if ((lDat<<4) & 0x40) LCD_D6=1;else LCD_D6=0; 
 if ((lDat<<4) & 0x80) LCD_D7=1;else LCD_D7=0;
```

```
LCD_EN = 1;\text{top}();
LCD_EN = 0; CheckBusy();
```
## }

```
void Fullon(void)
```
{

```
 unsigned char i;
```
 //First line address WriteCmd(0x40);//Y  $for(i = 0; i < 100; i++)$  WriteData(0xff); //Second line address WriteCmd(0x41);//Y  $for(i = 0; i < 100; i++)$ 

```
 WriteData(0xff); 
void WriteIns(unsigned char instruction) 
{ 
       LCD RS = 0:
       LCD EN = 0;
        LCD RW = 0;
        if (instruction & 0x10) LCD_D4=1;else LCD_D4=0; 
         if (instruction & 0x20) LCD_D5=1;else LCD_D5=0; 
         if (instruction & 0x40) LCD_D6=1;else LCD_D6=0; 
         if (instruction & 0x80) LCD_D7=1;else LCD_D7=0; 
       LCD EN = 1; //1us
        \text{top}(x); //1us
       LCD EN = 0; //1us
void Initial_OLED(void) 
        /*need to set five "0x00" cmds*/ 
        WriteIns(0x00);
       WriteIns(0x00);
       WriteIns(0x00);
         WriteIns(0x00); 
        WriteIns(0x00); 
        WriteIns(0x20);//set DDRAM Address 
        WriteCmd(0x28);//set CGRAM Address 
         WriteCmd(0x08);//display off 
        WriteCmd(0x06);//entry mode set 
         WriteCmd(0x1f);//Graphic mode and internel power on (have to turn on the internel power 
to get the best brightness) 
        WriteCmd(0x01);//clear display 
        WriteCmd(0x02); 
        WriteCmd(0x0c);//display on 
}
```
ELAN DEMO BOARD V1.0

/\*Ana programımıza bir ek program daha yapmamız gerekmektedir. Eğer dosyamız proje dosyamız içerisinde varsa "Source Files"'e sağ tıklayıp "Add files" dedikten sonra dosyayı ekleyebiliriz. Ama mevcut değilse, "File" sekmesine basarak yeni bir c uzantılı dosya oluşruracağız. Bu dosyaya "harf" ismini vermemizde fayda var. Çünkü harflerimiz bu dosyada yüklü olacaktır. Boş sayfayı görünce harf dodlarını kopyalayıp, oraya yapıştırıyoruz ve "Rebuild All" 'a basıyoruz. \*/

# 4.16 Oled Button Harf Seçimi

}

}

{

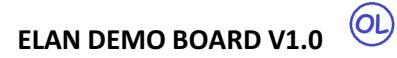

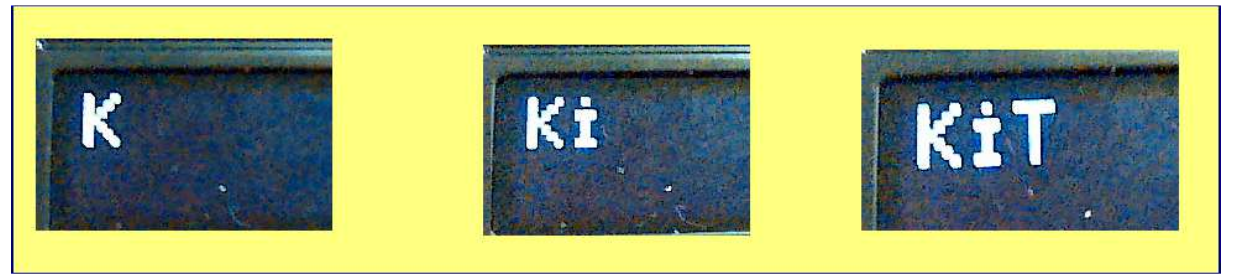

/\*Bu programda button1 ile harf seçerken buton2 ile harf seçimimizi yaptıktan sonra da sağa gider. Eğer sola da gitmesini istiyorsanız if(BUTTON3==0) { yatay=yatay-0x06; i=0; } kodunu ekleyebilirsiniz. \*/

//Button harf secimi, #include "EM78F668N.h"

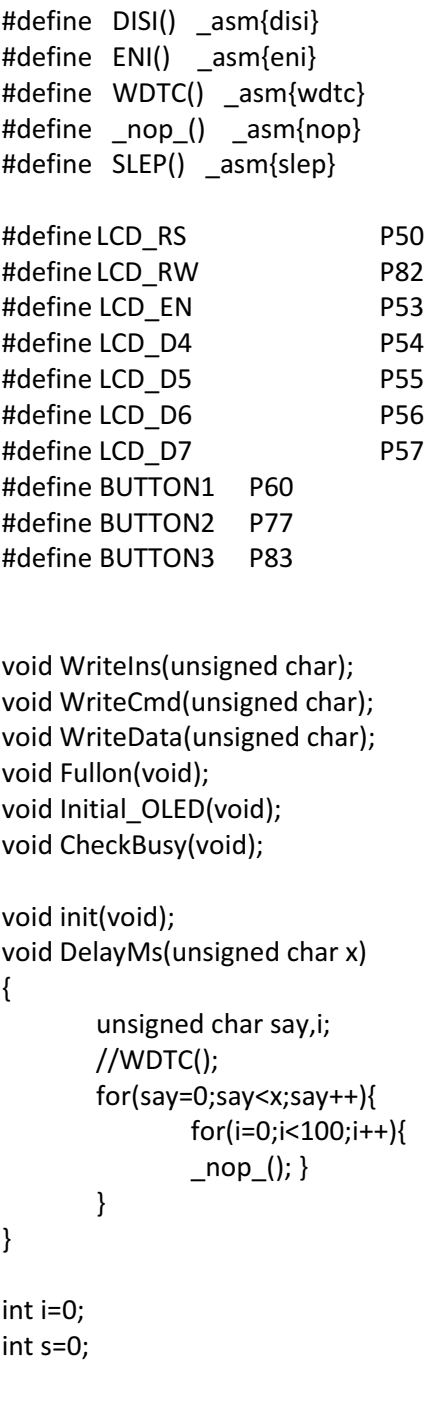

(OL)

```
int yatay=0x80; //0x80 lcd nin ilk satırını temsil etmektedir. Bu sayıyı arttırararak lcd satur hareketi 
sağlanır 
void main(){ 
         init(); 
         Initial_OLED(); 
         while(1) { 
                 DelayMs(500); //butonun algılaması için bekliyoruz 
                 if(BUTTON1==0 & i==0) { 
                         WriteCmd(yatay); 
                        A_();
                i++;} else if(BUTTON1==0 & i==1) { 
                         WriteCmd(yatay); 
                        B_();
                i++;} else if(BUTTON1==0 & i==2) { 
                         WriteCmd(yatay); 
                        C_();
                i++;} else if(BUTTON1==0 & i==3) { 
                         WriteCmd(yatay); 
                        CC_();
                i++;} else if(BUTTON1==0 & i==4) { 
                         WriteCmd(yatay); 
                        D ();
                i++;} else if(BUTTON1==0 & i==5) { 
                         WriteCmd(yatay); 
                        E_{()} ();
                i++;} else if(BUTTON1==0 & i==6) { 
                         WriteCmd(yatay); 
                        F();
                 i++; } 
                 else if(BUTTON1==0 & i==7) { 
                         WriteCmd(yatay); 
                        G();
                i++;} else if(BUTTON1==0 & i==8) { 
                         WriteCmd(yatay); 
                        H();
                i++;} else if(BUTTON1==0 & i==9) { 
                         WriteCmd(yatay); 
                        L();
                i++;} else if(BUTTON1==0 & i==10) { 
                         WriteCmd(yatay); 
                        II();
                i++;} else if(BUTTON1==0 & i==11) {
```
(OL)

```
 WriteCmd(yatay); 
         J_(); 
i++;}
 else if(BUTTON1==0 & i==12) { 
         WriteCmd(yatay); 
        K();
i++;} else if(BUTTON1==0 & i==13) { 
         WriteCmd(yatay); 
        L();
i++;} else if(BUTTON1==0 & i==14) { 
         WriteCmd(yatay); 
        M_();
i++;} else if(BUTTON1==0 & i==15) { 
         WriteCmd(yatay); 
        N_();
i++;} else if(BUTTON1==0 & i==16) { 
         WriteCmd(yatay); 
        O_();
i++;} else if(BUTTON1==0 & i==17) { 
         WriteCmd(yatay); 
         OO_(); 
i++;} else if(BUTTON1==0 & i==18) { 
         WriteCmd(yatay); 
         P_(); 
i++;} else if(BUTTON1==0 & i==19) { 
         WriteCmd(yatay); 
         R_(); 
i++;} else if(BUTTON1==0 & i==20) { 
         WriteCmd(yatay); 
        S_();
i++;} else if(BUTTON1==0 & i==21) { 
         WriteCmd(yatay); 
         SS_(); 
i++;} else if(BUTTON1==0 & i==22) { 
         WriteCmd(yatay); 
        T_();
i++;} else if(BUTTON1==0 & i==23) { 
         WriteCmd(yatay); 
        U_();
i++;} else if(BUTTON1==0 & i==24) {
```
OL,

```
 WriteCmd(yatay); 
                         UU_(); 
                i++;} else if(BUTTON1==0 & i==25) { 
                         WriteCmd(yatay); 
                        V();
                 i++; } 
                 else if(BUTTON1==0 & i==26) { 
                         WriteCmd(yatay); 
                        Y_();
                i++;} else if(BUTTON1==0 & i==27) { 
                         WriteCmd(yatay); 
                        Z_();
                i=0; }
                 else if(BUTTON2==0) { 
                         yatay=yatay+0x06; // Harfler 5 karakter ve bir boşluktan oluştuğundan 6 
karakter olarak hareket ediyoruz. 
                 i=0;} 
         } 
} 
void init() 
{ 
         DISI(); 
         WDTC(); 
         OMCR=0b10111110; //mode select 
         P5CR=0b00000100; 
         P8CR=0b00001000; 
         P6CR=0b11100011; 
        P7CR=0b10000100;
} 
void CheckBusy(void) 
{ 
         bit busy_f; 
         LCD_D4=1; 
         LCD_D5=1; 
         LCD_D6=1; 
         LCD_D7=1; 
        LCD_RS = 0;LCD RW = 1;
        P5CR=0b10000100;
         do 
         { 
                LCD_FN = 1; busy_f = LCD_D7; 
                LCD_EN = 0; LCD_EN = 1; //dummy read 
                LCD_EN = 0;\text{loop}();
         }while(busy_f);
```
OL

P5CR=0b00000100;

- void WriteCmd(unsigned char cmd)
- {

}

unsigned char hIns=cmd,lIns=cmd;

LCD  $RS = 0$ ; LCD  $RW = 0$ ;  $LCD_EN = 0;$ 

 if (hIns & 0x10) LCD\_D4=1;else LCD\_D4=0; if (hIns & 0x20) LCD\_D5=1;else LCD\_D5=0; if (hIns & 0x40) LCD\_D6=1;else LCD\_D6=0; if (hIns & 0x80) LCD\_D7=1;else LCD\_D7=0;

 $LCD_EN = 1;$  //1us \_nop\_(); //1us  $LCD_EN = 0;$  //1us

 if ((lIns<<4) & 0x10) LCD\_D4=1;else LCD\_D4=0; if ((lIns<<4) & 0x20) LCD\_D5=1;else LCD\_D5=0; if ((lIns<<4) & 0x40) LCD\_D6=1;else LCD\_D6=0; if ((lIns<<4) & 0x80) LCD\_D7=1;else LCD\_D7=0;

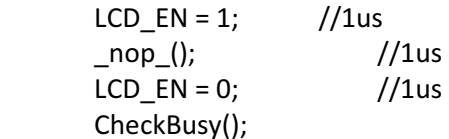

}

void WriteData(unsigned char dat)

{

unsigned char hDat=dat,lDat=dat,ara=0,ara2=0;

```
LCD_RS = 1;LCD_RW = 0;LCD_EN = 0; if (hDat & 0x10) LCD_D4=1;else LCD_D4=0; 
 if (hDat & 0x20) LCD_D5=1;else LCD_D5=0; 
 if (hDat & 0x40) LCD_D6=1;else LCD_D6=0; 
 if (hDat & 0x80) LCD_D7=1;else LCD_D7=0; 
LCD EN = 1;
\text{top}();
LCD EN = 0;
 if ((lDat<<4) & 0x10) LCD_D4=1;else LCD_D4=0; 
 if ((lDat<<4) & 0x20) LCD_D5=1;else LCD_D5=0; 
 if ((lDat<<4) & 0x40) LCD_D6=1;else LCD_D6=0; 
 if ((lDat<<4) & 0x80) LCD_D7=1;else LCD_D7=0;
```

```
LCD EN = 1;
         _nop_(); 
        LCD EN = 0;
         CheckBusy(); 
} 
void Fullon(void) 
{ 
         unsigned char i; 
         //First line address 
         WriteCmd(0x40);//Y 
        for(i = 0; i < 100; i++) WriteData(0xff); 
         //Second line address 
         WriteCmd(0x41);//Y 
        for(i = 0; i < 100; i++) WriteData(0xff); 
} 
void WriteIns(unsigned char instruction) 
{ 
        LCD RS = 0;
        LCD_EN = 0;LCD_RW = 0; if (instruction & 0x10) LCD_D4=1;else LCD_D4=0; 
         if (instruction & 0x20) LCD_D5=1;else LCD_D5=0; 
         if (instruction & 0x40) LCD_D6=1;else LCD_D6=0; 
         if (instruction & 0x80) LCD_D7=1;else LCD_D7=0; 
        LCD EN = 1; //1us
         _nop_(); //1us 
        LCD_EN = 0; //1us
} 
void Initial_OLED(void) 
{ 
         /*need to set five "0x00" cmds*/ 
        WriteIns(0x00);
         WriteIns(0x00); 
         WriteIns(0x00); 
         WriteIns(0x00); 
         WriteIns(0x00); 
         WriteIns(0x20);//set DDRAM Address 
         WriteCmd(0x28);//set CGRAM Address 
         WriteCmd(0x08);//display off 
         WriteCmd(0x06);//entry mode set 
         WriteCmd(0x1f);//Graphic mode and internel power on (have to turn on the internel power 
to get the best brightness) 
         WriteCmd(0x01);//clear display 
         WriteCmd(0x02); 
         WriteCmd(0x0c);//display on
```
}

/\* lcd ayarlarını datasheeti inceleyerek değiştirebilirsiniz. WriteCmd(0x80) ve bu hexa sayıdan daha büyük sayılar. Xkoordinatı boyunca konumu, WriteCmd(0x40) ve WriteCmd(0x41) y koordinatı boyunca konumu gösterir. X ekseninde 100 karakter konumu varken y ekseninde 2 konum vardır. Çünkü LCD 100\*16 karakterdir ve veriler 8-bit olarak yazdırılmaktadır. Yukarıdaki programa ek olarak harf.c dosyasını eklemeniz gerekmektedir. Eğer böyle bir dosya yoksa yeni bir dosya açıp aşağıdaki programı oraya kopyalayın. Programa ek olarak "EM78F668N.h" header dosyasını eklemeniz gerekmektedir. Bu dosyada mikrodenetleyici ile ilgili ayarlar bulunmaktadır. Bu dosyayı eklemek için Header Files'e sağ tıklayın ve dosyayı ekleyin. Eğer mevcut değilse bu isimle yeni bir dosya oluşturun ve hedef belgenin içindekileri oraya kopyalayın. \*/

## 4.17 LDR UART Data

//LDR den alınan datayı seri port uart haberleşmesi ile gönderiyoruz #include "EM78F668N.h" #define DISI() \_asm{disi} #define ENI() \_asm{eni} #define WDTC() \_asm{wdtc} #define NOP() \_asm{nop} #define SLEP() asm{slep} #define LED1 P73 #define TX P51 #define RX P52 #define AD\_LDR 0b00100110 //analog pin P66, analog pinler Port60 ta bulunmaktadır. void UART\_init(void); unsigned int AD\_OKU(unsigned int); void AD\_init(void); void DelayMs(unsigned char x) { unsigned char say,i; //WDTC(); for(say=0;say<x;say++){ for(i=0;i<100;i++){ NOP(); } } }

(OL

```
void main(void) { 
        UART_init(); //UART register ayarları 
       AD init(); //ADC register ayarları
        P5CR=0b00000100; 
        P7CR=0b11110111; 
       while(1) {
                URTD=AD_OKU(AD_LDR); 
                URS=0b11000000; 
               ISR2=0b00000000;
                URCR1=0b10100011; 
                LED1=0; 
        } 
} 
void UART_init() { 
        URCR1=0b10100010; 
        URCR2=0b00100001; 
        URS=0b11000000; 
        IMR2=0b00000111; 
       ISR2=0b00000000;
} 
void AD_init() 
{ 
        ADICL = 0b01000000; 
} 
unsigned int AD_OKU( unsigned int CH ) 
{ 
        ADCR1=CH; 
        ADRUN=1; 
        while(ADRUN==1); 
        return ADDH;
```

```
}
```
#### 4.18 UART RX

//uart haberleşme gönderilen datayı test etme, ledin yanıp yanmadığını kontrol ederek test #include "EM78F668N.h" #define DISI() \_asm{disi} #define ENI() \_asm{eni} #define WDTC() asm{wdtc} #define NOP() \_asm{nop} #define SLEP $\begin{pmatrix} 0 & -\n\end{pmatrix}$  asm{slep}

#define LED1 P73 #define TX P51 #define RX P52

void UART\_init(void);

```
void DelayMs(unsigned char x) 
{ 
        unsigned char say,i; 
        //WDTC(); 
        for(say=0;say<x;say++){ 
                for(i=0;i<100;i++){ 
                NOP(); } 
        } 
} 
void main(void) { 
        UART_init(); //UART register ayarları 
        P5CR=0b00000100; 
       P7CR=0b11110111;
       while(1) {
                URS=0b11000001; 
               ISR2=0b00000000;
                URCR1=0b10100010; 
                LED1=0; 
                if(URRD==0b10101010) { 
LED1=1;}}} 
void UART_init() { 
        URCR1=0b10100010; 
        URCR2=0b00100001; 
       URS=0b11000000;
        IMR2=0b00000111; 
       ISR2=0b00000000;
```
}

### 4.19 Grafik Oled

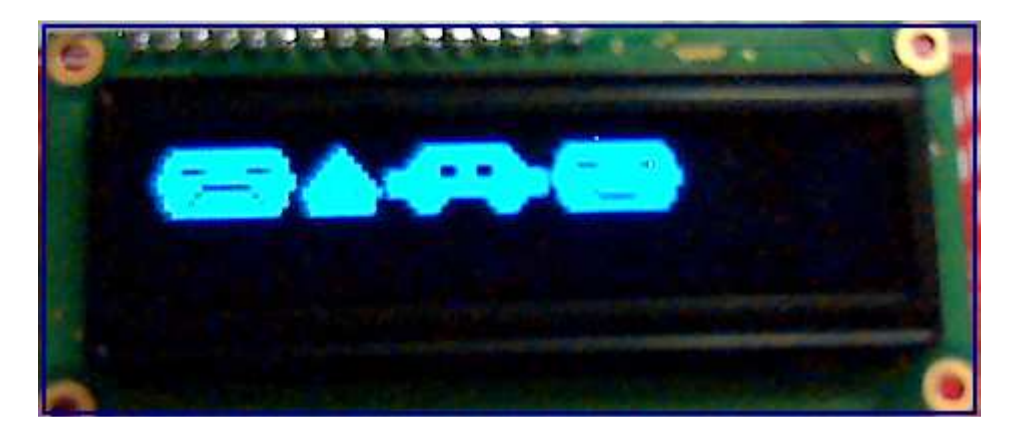

#include "EM78F668N.h"

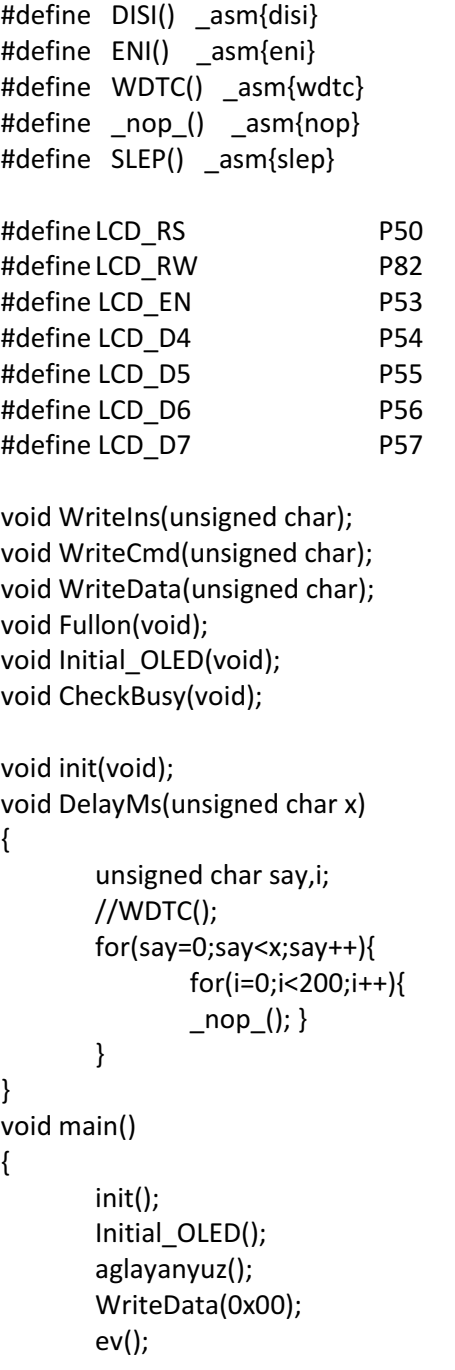

```
 WriteData(0x00); 
        araba(); 
        WriteData(0x00); 
        gulenyuz(); 
} 
void init() 
{ 
        DISI(); 
        WDTC(); 
        OMCR=0b10111110; //mode select 
        P5CR=0b00000100; 
        P8CR=0b00001000; 
} 
void CheckBusy(void) 
{ 
        bit busy_f; 
        LCD_D4=1; 
        LCD_D5=1; 
        LCD_D6=1; 
        LCD_D7=1; 
       LCD RS = 0;
       LCD_RW = 1;P5CR=0b10000100;
        do 
        { 
               LCD EN = 1;
               busy_f = LCD_D7;LCD_EN = 0;LCD EN = 1; //dummy read
               LCD EN = 0;
               \text{top}();
        }while(busy_f); 
        P5CR=0b00000100; 
} 
void WriteCmd(unsigned char cmd) 
{ 
        unsigned char hIns=cmd,lIns=cmd; 
       LCD RS = 0;
       LCD_RW = 0;LCD_EN = 0; if (hIns & 0x10) LCD_D4=1;else LCD_D4=0; 
        if (hIns & 0x20) LCD_D5=1;else LCD_D5=0; 
        if (hIns & 0x40) LCD_D6=1;else LCD_D6=0; 
        if (hIns & 0x80) LCD_D7=1;else LCD_D7=0; 
       LCD_EN = 1; //1us
         _nop_(); //1us 
       LCD_EN = 0; //1us
        if ((lIns<<4) & 0x10) LCD_D4=1;else LCD_D4=0;
```
OL

```
 if ((lIns<<4) & 0x20) LCD_D5=1;else LCD_D5=0; 
        if ((lIns<<4) & 0x40) LCD_D6=1;else LCD_D6=0; 
        if ((lIns<<4) & 0x80) LCD_D7=1;else LCD_D7=0; 
       LCD_EN = 1; //1us
         _nop_(); //1us 
       LCD EN = 0; //1us
         CheckBusy(); 
void WriteData(unsigned char dat) 
        unsigned char hDat=dat,lDat=dat,ara=0,ara2=0; 
       LCD RS = 1;
       LCD_RW = 0;LCD_FN = 0; if (hDat & 0x10) LCD_D4=1;else LCD_D4=0; 
        if (hDat & 0x20) LCD_D5=1;else LCD_D5=0; 
        if (hDat & 0x40) LCD_D6=1;else LCD_D6=0; 
        if (hDat & 0x80) LCD_D7=1;else LCD_D7=0; 
       LCD EN = 1;
         _nop_(); 
       LCD_EN = 0; if ((lDat<<4) & 0x10) LCD_D4=1;else LCD_D4=0; 
        if ((lDat<<4) & 0x20) LCD_D5=1;else LCD_D5=0; 
        if ((lDat<<4) & 0x40) LCD_D6=1;else LCD_D6=0; 
        if ((lDat<<4) & 0x80) LCD_D7=1;else LCD_D7=0; 
       LCD<sub>EN</sub> = 1;
         _nop_(); 
       LCD EN = 0;
        CheckBusy(); 
void Fullon(void) 
        unsigned char i; 
        //First line address 
        WriteCmd(0x40);//Y 
       for(i = 0; i < 100; i++) WriteData(0xff); 
        //Second line address 
        WriteCmd(0x41);//Y 
       for(i = 0; i < 100; i++) WriteData(0xff); 
void WriteIns(unsigned char instruction)
```
}

{

}

{

}

OL

{

```
LCD RS = 0;
LCD EN = 0;
LCD RW = 0;
 if (instruction & 0x10) LCD_D4=1;else LCD_D4=0; 
 if (instruction & 0x20) LCD_D5=1;else LCD_D5=0; 
 if (instruction & 0x40) LCD_D6=1;else LCD_D6=0; 
 if (instruction & 0x80) LCD_D7=1;else LCD_D7=0; 
LCD_EN = 1; //1us
 _nop_(); //1us 
LCD_EN = 0; //1us
```

```
}
```

```
void Initial_OLED(void)
```
{

```
 /*need to set five "0x00" cmds*/ 
WriteIns(0x00);
 WriteIns(0x00); 
 WriteIns(0x00); 
 WriteIns(0x00); 
WriteIns(0x00);
 WriteIns(0x20);//function set //do it only once 
 WriteCmd(0x28);//function set 
 WriteCmd(0x08);//display off 
 WriteCmd(0x06);//entry mode set 
 WriteCmd(0x1f);//Graphic mode and internel power on (have to turn on the internel power
```
to get the best brightness)

 WriteCmd(0x01);//clear display WriteCmd(0x02); WriteCmd(0x0c);//display on

}

/\*Grafikleri harf gibi farklı dosyada saklayabilirsiniz. Kullanacağınız zaman programın mevcut c dosyasına yeni bir c dosyası ekleyerek oraya yazabilirsiniz. Bu şekilde daha kulay kullanım sağlanmış olur. \*/

```
void gulenyuz(void) { 
unsigned int i; 
         WriteData(0x18); 
         WriteData(0x7E); 
         WriteData(0xFF); 
         WriteData(0xFB); 
         WriteData(0xEB); 
         WriteData(0xDB); 
         WriteData(0xBB); 
for(i=0; i<5; i++) { 
         WriteData(0xBF); 
         } 
         WriteData(0xDB); 
         WriteData(0xEB); 
         WriteData(0xFB);
```
(OL) ELAN DEMO BOARD V1.0

 WriteData(0xFF); WriteData(0x7E); WriteData(0x18);

#### }

```
void aglayanyuz(void) { 
unsigned int i; 
         WriteData(0x18); 
         WriteData(0x7E); 
         WriteData(0xFF); 
         WriteData(0xFB); 
         WriteData(0xBB); 
         WriteData(0xDB); 
         WriteData(0xEB); 
for(i=0; i<5; i++) { 
         WriteData(0xEF); 
         } 
   WriteData(0xEB); 
         WriteData(0xDB); 
         WriteData(0xBB); 
         WriteData(0xFB); 
         WriteData(0xFF); 
         WriteData(0x7E); 
         WriteData(0x18); 
         } 
void ev(void) { 
WriteData(0x20); 
WriteData(0xF0); 
WriteData(0xF8); 
WriteData(0xDC); 
WriteData(0xFE); 
WriteData(0xBF); 
WriteData(0xFE); 
WriteData(0xDC); 
WriteData(0xF8); 
WriteData(0xF0); 
WriteData(0x20); 
} 
void araba(void) { 
WriteData(0x38); 
WriteData(0x38); 
WriteData(0x38); 
WriteData(0x7C); 
WriteData(0xFE); 
WriteData(0xFF);
```
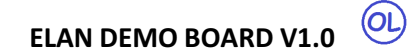

WriteData(0xFF); WriteData(0x73); WriteData(0x33); WriteData(0x33); WriteData(0x3F); WriteData(0x3F); WriteData(0x33); WriteData(0x33); WriteData(0x73); WriteData(0xFF); WriteData(0xFF); WriteData(0xFE); WriteData(0x7C); WriteData(0x38); WriteData(0x38); WriteData(0x38); }